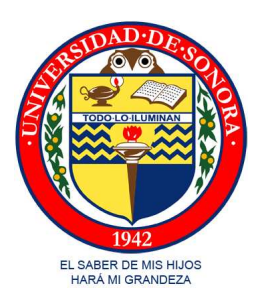

### UNIVERSIDAD DE SONORA DIVISION DE CIENCIAS EXACTAS Y NATURALES ´ DEPARTAMENTO DE INVESTIGACIÓN EN FÍSICA

#### CONSTRUCCIO´N DE HALOS DE MATERIA OSCURA ESTABLES

por

#### DUPRET ALBERTO SANTANA BEJARANO

Una tesis presentada a la Universidad de Sonora para la obtención del Grado de

#### MAESTRO EN CIENCIAS (FÍSICA)

Dirigida por: Dr. Carlos A. Calcáneo Roldán Universidad de Sonora

Co-dirigida por: Dra. Brenda Olivia Perez Rendón Universidad de Sonora

> Hermosillo, México Octubre de 2011

### **Universidad de Sonora**

Repositorio Institucional UNISON

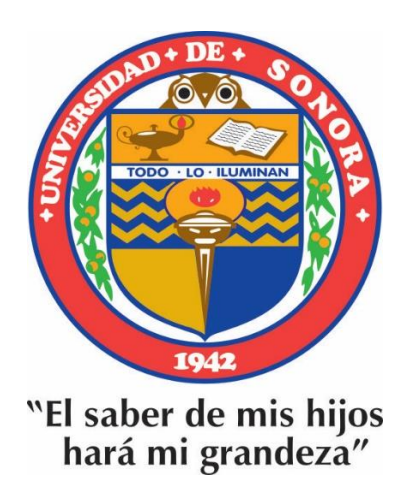

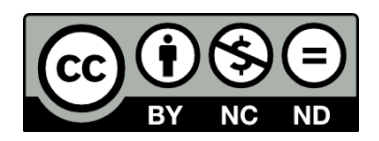

Excepto si se señala otra cosa, la licencia del ítem se describe como openAccess

# Agradecimientos

U I na vez más, ha llegado el momento de agradecer a todas las personas que han estado conmigo a lo largo de mi vida. Primeramente agradezco a toda mi familia. A mi madre Margarita por enseñarme a ser mejor cada día, por cuidarme cuando niño y por apoyarme siempre. A mis hermanas Jessica, Edna, Cinthya y Belem que siempre las tengo presentes. A todas ustedes les agradezco la compañía y cariño que han tenido hacia conmigo. A mis hermanos Vitaliano, Hildegardo, Uriel y Jaziel. Gracias por todos los momentos que me han dado, por todas las veces que nos aventamos un partido y terminamos agotados de gusto. Espero algún día volver a vivir esos momentos. Sólo les puedo decir: gracias familia. Los amo.

Un agradecimiento especial para mi queridísima amiga y compañera Sandra, la madre de mi hijo. La verdad que has ganado mis respetos por todos tus éxitos a pesar de lo difícil que puede ser la labor de madre, amiga, novia y todo lo que le quieras añadir. Gracias por tu paciencia, pues he sido descuidado al momento de trabajar en mi tesis y tu has sabido tolerarme. A mi pequeño travieso que quiero con todo mi coraz´on, a mi hijo Sahak. Para ti un abrazo y una disculpa por todas esas tardes tan largas que has tenido que esperar por mi junto a mamá mientras trabajo en esta tesis. A los dos, los amo y espero que sepan cuánto los aprecio.

Agradezco también a todos los maestros que me han enseñado a ser un mejor alumno. Al maestro Calcáneo por su comprensión, por su apoyo y por su paciencia hacia conmigo. Sin usted este trabajo no habría llegado a una culminación tan exitosa. Anteriormente le agradecí por introducirme en el maravilloso mundo de la Cosmología. Hoy le agradezco por no permitir que ese gusto termine. Porque cada vez me doy cuenta que hay muchas cosas por hacer en este campo y me emociono m´as. Espero seguir contando con su apoyo en el estudio de estos temas y que sigamos trabajando en ellos. También agradezco a la maestra María Elena Tejeda por sus comentarios, ayuda en el uso de Mathematica entre otras cosas.

A todos mis amigos de Física, a Yofre, a Adrián, a Oscar quienes estuvieron conmigo en la maestria, siempre haciendo divertidos los días. Además, gracias a la tremenda Mayra a la que le secuestr´e la Lap una buena temporada, a mi estimada alumna Maura que ha sido comprensiva

conmigo en estos d´ıas, a Lupis una buena amiga. A todos ustedes les agradezco por estar conmigo en todos estos d´ıas. Gracias por brindarme su apoyo y su confianza.

A todos los demás que no menciono porque el espacio es corto y ustedes tantos...Gracias...A tí lector, que seguramente te sientes atraído por estos temas tanto como yo. Espero que este trabajo te agrade y sirva de motivación hacia estos increíbles y a la vez espectaculares temas.

#### D.A.S.B

## Contenido

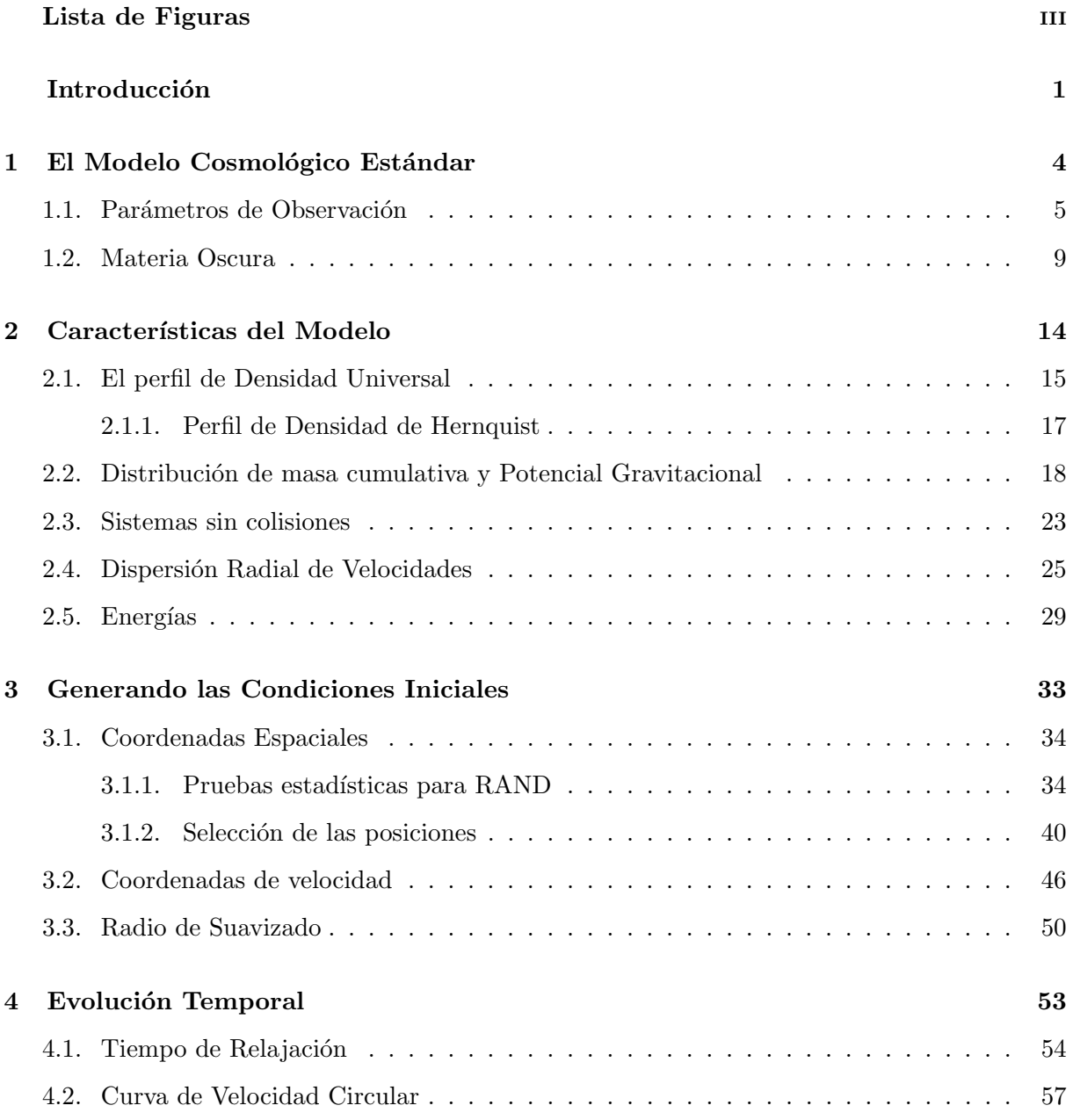

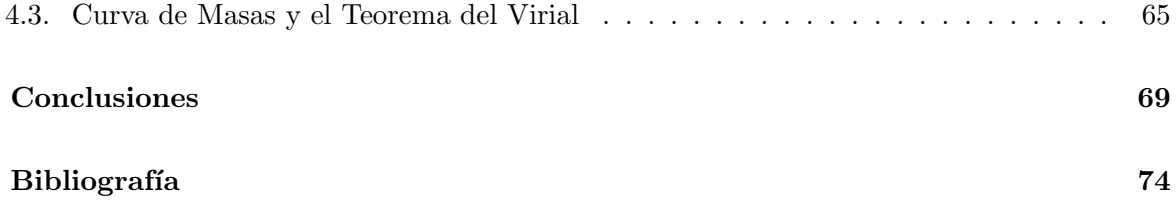

## Lista de Figuras

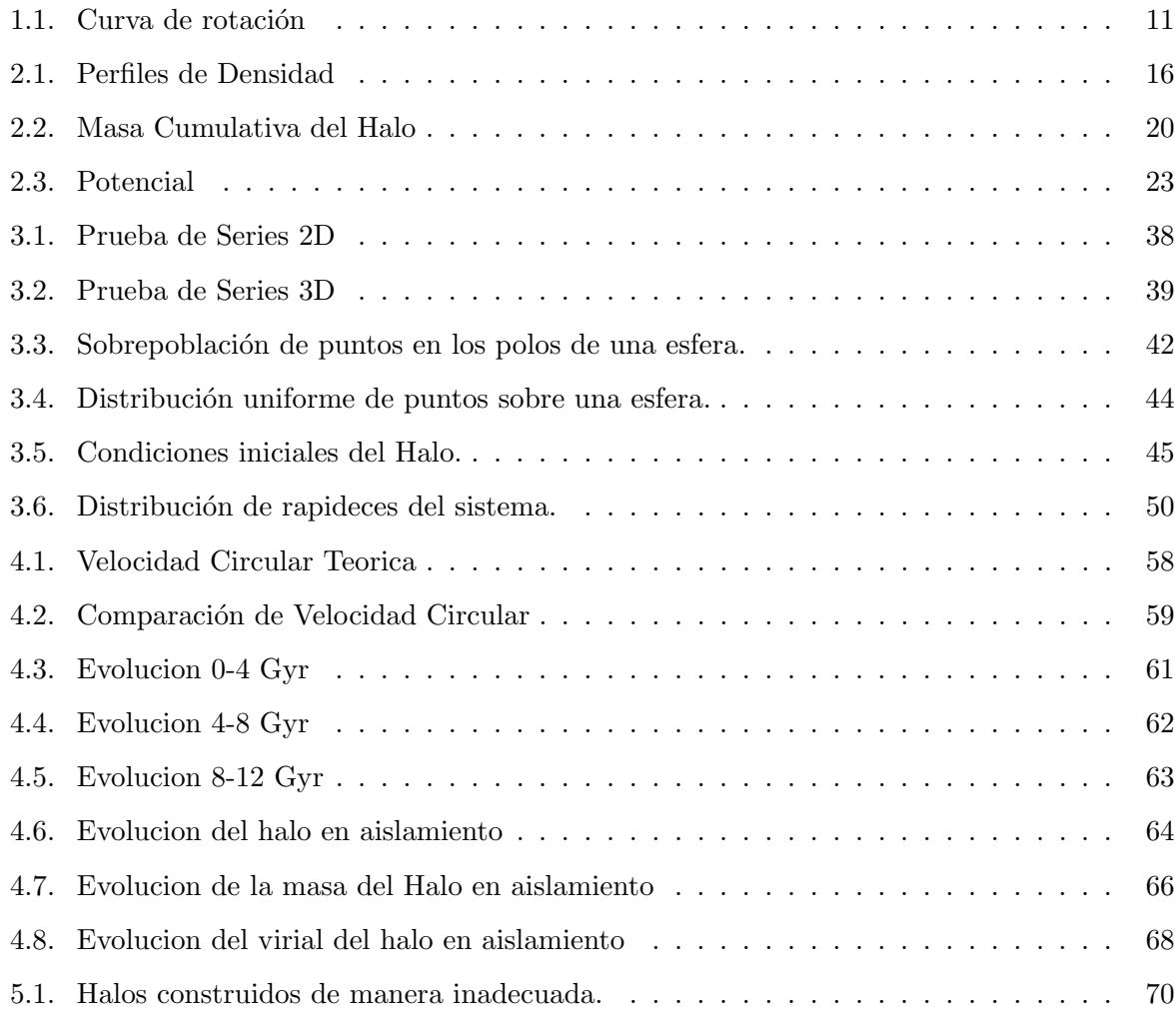

## Introducción

E In años recientes, la Cosmología ha alcanzado un desarrollo sin precedentes dentro de su campo de estudio. Esto se debe en gran medida al avance que la ciencia y la tecnología han tenido en el presente siglo. Este trabajo es, de hecho, el estudio de una idea de carácter cosmológico que representa uno de los grandes retos de la física contemporánea: la materia oscura.

Este material "exótico" es el responsable de varios debates científicos de actualidad y comprobar su existencia de manera directa significar´ıa un gran avance en la larga carrera por comprender el Universo. Es por esta raz´on que muchos cosm´ologos dedican gran parte de su tiempo a esta empresa.

Estudiar el Universo observable es una actividad realmente satisfactoria y a la vez complicada. Gran parte de las limitaciones que hay en torno a este tipo de trabajo se debe a las enormes dimensiones que hay que abarcar. Con el uso de herramientas cada vez más potentes, el Universo pasó de ser sólo nuestra galaxia a estar compuesto por enormes estructuras conocidas como c´umulos y superc´umulos de galaxias que albergan enormes cantidades de ejemplares como la Vía Láctea. Los constituyentes del espacio exterior dejaron de ser sólo estrellas y planetas para convertirse en objetos inimaginables tales como los cuásares, pulsares, estrellas de neutrones, supernovas y agujeros negros. Estos son, sin embargo, sólo algunos de ellos.

Si la cara brillante del Universo nos proporciona sorpresas cada vez que se apunta un instrumento al firmamento o se pone en órbita un satélite especializado, ¿qué podemos esperar, entonces, al estudiar su lado oscuro? Más sorpresas. El estudio de la materia oscura es difícil por naturaleza. Este material no interactúa con la materia ordinaria más que de manera gravitacional. Es en base a los indicios perceptibles en este tipo de interacción que se ha construido una amplia cantidad de teorías acerca de ella.

Contrario a lo que pudiera esperarse, no es nuestra intención realizar una discusión exhaustiva sobre este material en el presente trabajo, ni mucho menos demostrar su existencia o brindar una alternativa o candidato m´as acerca de los elementos que la constituyen. Este proyecto se basa, m´as bien, en una forma distinta de analizar los efectos que la materia oscura presenta. Nos referimos al estudio por medio de simulación.

Esta manera de hacer ciencia no es algo descabellado ni mucho menos. La mayoría de las áreas de la física realizan trabajos de simulación cuando un experimento físico deja de ser viable. En nuestro campo de estudio, nosotros formamos parte del experimento m´as grande: el nacimiento y la evolución del Universo. Repetir semejante evento es imposible, pero no por eso dejamos de estudiarlo; en vez de eso, modificamos la manera tradicional de hacerlo: mucho de lo que conscierne a la cosmología está respaldado en simulaciones de n-cuerpos.

Cuando se empezaron a hacer estudios sobre la cantidad de materia existente en las galaxias, mediante el análisis de sus curvas de rotación, los astrónomos se dieron cuenta de que estaban olvidándose de algo. Los efectos gravitacionales que las galaxias producían, eran inconsistentes con la masa que éstas poseían. Más aún, la cantidad de materia brillante que se conocía para las galaxias usadas representaba ¡sólo un  $30\%$  del porcentaje total! ¿Dónde se encontraba, entonces, la masa faltante?

Fue en 1980 cuando se propuso que la formación de estructuras cósmicas era dominada por una componente de materia oscura fría no bariónica. El término "frío" hace alusión a que  $\acute{e}$ stas partículas poseen velocidades bajas que permiten la formación de pequeñas estructuras, mientras que "oscuro" se refiere a que es imposible observarla de la manera tradicional. La materia oscura y la aún más misteriosa energía oscura, pasaron a ser elementos importantes en el modelo cosmológico estándar.

El 70 % faltante se concentra en halos constituidos por este tipo de material que rodean a las galaxias y que tienen radios que se extienden hasta 10 veces el de ´estas. Es aqu´ı donde entramos nosotros. Nuestro proyecto consiste en la construcción de un programa de computadora que sea capaz de generar las condiciones iniciales de un halo de esta naturaleza. Este será mi primer trabajo numérico con dichas estructuras.

Es importante enfatizar que para el desarrollo de este trabajo se implementaron un conjunto grande de simulaciones. El propósito fundamental fue buscar un sistema con alta estabilidad, para llegar a esto se exploraron algunos de los par´ametros que se mencionar´an en el texto. Con la finalidad de terminar con un documento con mayor valor didáctico, optamos por incluir en la discusión sólo aquellos factores que llevaron a la construcción del halo estable. Como consecuencia de esto muchos de los intentos y de los valores explorados han quedado fuera, sin embargo creemos que la presentación final ofrece el mayor punto de equilibrio entre la calidad y la completez.

La redacción del texto se distribuye de la siguiente manera. En el capítulo uno se hace una breve introducción al modelo cosmológico estándar. En él, se presenta evidencia observacional

acerca de porqué incluir una componente de material oscuro no sólo es necesario sino también aceptable, aunque se deja de lado la naturaleza de los constituyentes de ésta pues no son relevantes para nuestros propósitos.

Para este estudio, la selección de un modelo es necesario. En el capítulo dos se da una explicación acerca de esto, haciendo énfasis en el modelo de Hernquist, el cual usaremos para la construcción del programa. Además, se presentan las características físicas importantes que determinan la forma de un halo construido en base a él.

En el capítulo tres se da inicio a la generación de las condiciones iniciales del sistema. La discusión se centra en cómo posicionar las partículas utilizadas dentro de una estructura esférica y en la asignación de sus velocidades correspondientes mediante el uso de una técnica de aproximación.

Una vez que el halo se ha construido, los resultados de su evolución en el tiempo aparecen en el capítulo cuatro. Con él se da por terminado el proyecto inicial al establecer que el halo es estable durante un período de tiempo razonable.

En la sección de conclusiones, además de presentar otras ideas sobre la información obtenida en la simulación, se menciona una serie de posibles adecuaciones a nuestro algoritmo, con la esperanza de llevarlas a cabo en trabajos posteriores.

El producto final del proyecto fue un programa en lenguaje Fortran 2003 que recibe el nombre de *Halos.f03*. Hasta el momento de imprimir esta tesis, nuestra intención es liberar dicho programa en la página del grupo de Cosmología y Partículas de la Universidad de Sonora para su uso público.

### Capítulo 1

## El Modelo Cosmológico Estándar

L a mayor´ıa de lo que se conoce sobre el Universo es gracias al an´alisis de las reliquias que nos ha dejado su proceso evolutivo [1]. Hacer una descripción aceptable de dicha evolución desde sus inicios hasta nuestros días nunca ha sido un trabajo fácil de realizar.

A principios del siglo XX la Cosmología difícilmente podía sostenerse como una disciplina cient´ıfica por si sola, pero una serie de cambios sin precedente (como el avance acelerado de la tecnología) permitieron que para la última década ya se contara con una teoría que hiciera una descripción aceptable sobre el Universo temprano: La Gran Explosión.

El descubrimiento de la radiación Cósmica de Fondo por Arno A. Penzias y Robert W. Wilson en 1965 y las consiguientes mediciones a dicha reliquia fósil, realizadas por el satélite COBE (Cosmic Background Explorer) en 1989, respaldaron de manera contundente dicha teoría. Al mismo tiempo, el Telescopio Espacial Hubble, puesto en órbita en 1990, extendía nuestro campo visual del Universo, permitiéndonos observar galaxias, tan distantes, que la luz ha necesitado gran parte de la vida del Universo en llegar a nosotros.

Sin duda alguna, el desarrollo de la Cosmología Moderna ha sido uno de los principales logros en el ámbito científico sobretodo en los últimos años. Nos encontramos ante una posible "Edad" de Oro", donde el avance de las técnicas numéricas permiten que el conocimiento que hasta hace poco era meramente cualitativo muestre su faceta cuantitativa, lo cual nos permite extrapolar información y hacer predicciones consistentes, característica deseable en cualquier teoría física.

Con la llegada del nuevo milenio, el futuro se ve prometedor y cada vez m´as sorprendente. En el Modelo Cosmológico Estándar, con el cual la mayor parte de los cosmólogos concuerdan, existe evidencia relevante de que la gran mayoría de la masa del Universo está constituida por una componente de material inusual y de propiedades a´un desconocidas. Dicho material se encuentra presente en todas las escalas del Universo, por lo que determinar las propiedades de la llamada Materia Oscura es uno de los principales retos de la Cosmología. Hay que remarcar que no todos los cosmólogos están de acuerdo con esta idea y frecuentemente existen debates acerca de

su aceptación.

En este trabajo, sin embargo, no nos preocupamos por dicha discusión y asumimos desde el inicio la existencia de semejante materia. No es de ninguna manera una elección caprichosa tomada sin fundamento, por lo que es importante establecer cuales son las bases del porqué es consistente hacer tal suposición. Empezaremos con una descripción de los principales parámetros que definen la estructura de nuestro Universo.

#### 1.1. Parámetros de Observación

E n 1920, Edwin Hubble midió el espectro de 18 galaxias espirales, cuya distancia a nosotros era muy bien conocida. En dicha investigación, Hubble determinó que todas las galaxias poseen una velocidad de recesión como función de la distancia, o bien  $v = H_0 r$ .

Como las velocidades se pueden determinar facilmente por medio del corrimiento al rojo de las líneas espectrales, se puede hacer una estimación para la cantidad  $H_0$  que aparece en la ecuación. Dicha cantidad se conoce como constante de Hubble, y representa el parámetro cosmológico más fundamental, además de brindarnos información acerca de la expansión del Universo.

El valor que Hubble determinó en 1930 fue de  $H_0 = 550 \; km \; s^{-1} \; Mpc^{-1}$ [2]. Sin embargo, desde que se realizó tal trabajo, se han encontrado una serie de errores sistemáticos que han hecho variar dicha constante a valores entre 50 y 100 km s<sup>-1</sup> Mpc<sup>-1</sup>.

Ya que es incierto el valor de  $H_0$ , todas las cantidades en las que interviene la distancia serán escaladas en base a ella. Usualmente se ha optado por introducir una nueva cantidad adimensional h que regule el valor de  $H_0$ :

$$
H_0 = 100 \ h \ Km \ s^{-1} \ Mpc^{-1} \tag{1.1}
$$

Gracias a la tecnología del Telescopio Espacial Hubble, se ha logrado medir  $h$  con mayor precisión:  $h = 0.72 \pm 0.08$  [2]. El hecho de que el valor de h no esté determinado con más exactitud permite la presencia constante de incertidumbre en Cosmología. Para fines prácticos, usaremos  $h = 0.72$  a lo largo de todo nuestro trabajo.

La cantidad y composición de materia y energía en el Universo es un aspecto muy importante en Cosmología. Hablaremos de él por medio de un parámetro adimensional que presentaremos a continuación y que involucra la densidad total de materia con una densidad peculiar conocida como densidad crítica. Esta última es la densidad necesaria para que la geometría de nuestro Universo sea plana.

Para visualizar el concepto de densidad crítica, consideremos una región esférica de radio  $r$  y que encierre una cantidad de masa  $M$  en el espacio. Supongamos ahora que tenemos dos galaxias, una en el centro de dicha esfera y otra sobre su superficie. Si este sistema está en un Universo que se expande de acuerdo a la ley de Hubble, conforme la expansión ocurre, la galaxia situada en la superficie se alejará del origen con la velocidad de escape del sistema. La velocidad de escape es aquella que necesita cualquier cuerpo para escapar de la atracción gravitatoria de cualquier otro objeto. Esta velocidad corresponde al caso en que la energía total es igual a cero. Por ejemplo, para un caso sencillo de dos cuerpos, uno de masa unitaria que intenta escapar de la influencia gravitatoria de otro muy masivo M, tenemos que su energía cinética por unidad de masa es  $T = \frac{v^2}{2}$ <sup>2</sup>/<sub>2</sub> ; además, el potencial gravitacional por unidad de masa es  $V = -\frac{GM}{r}$  $\frac{M}{r}$ . La velocidad que se necesita entonces para que logre escapar ocurre cuando  $T + V = 0$ , o bien:

$$
v_e = \sqrt{\frac{2GM}{r}}\tag{1.2}
$$

Al aplicar la ley de Hubble al sistema y usando la masa total del mismo en términos de su densidad y volumen, se obtiene la densidad crítica:

$$
\rho_c = \frac{3H^2}{8\pi G} \tag{1.3}
$$

Esta es una función del tiempo a través del parámetro de Hubble  $(H)$ . Nótese que si la densidad de la esfera es muy grande, la velocidad que se necesita para escapar del potencial nunca se alcanza, y la galaxia es atraída hacia el origen; si en cambio, la densidad es baja, la galaxia escapa para siempre de la influencia del potencial. Hay que remarcar que si dicha densidad  $\rho$  del Universo es lo suficientemente grande, la expansión se detendrá, es por esta razón que se le conoce como densidad crítica. Diferentes valores de la densidad nos permiten referirnos a varios modelos cosmológicos del Universo. Para  $\rho > \rho_c$  se dice que el Universo es cerrado; con  $\rho \langle \rho_c \rangle$  se considera un Universo abierto. Si sustituimos el valor de  $H_0$  en 1.3 obtendremos el valor de  $\rho_c$  al tiempo presente, que expresada en unidades cosmológicas es  $(\rho_c)_0 = 2.76 \times 10^{11} h^2 M_{\odot} Mpc^{-3} \sim 8.6 \times 10^{-27} Kg/m^{3*}$ [3]. Esta cantidad corresponde a tener una densidad de un protón por metro cúbico.

 $\mathrel{\mathsf{E}}$ n esta expresión, y en el resto de este trabajo, el símbolo  $M_\odot$ representa la masa del Sol

#### 1.1. Parámetros de Observación en el proporcion de la proporcion de la proporcion de la proporcion de la propo

Definimos el parámetro de densidad  $\Omega$  como la razón entre la densidad del Universo y su densidad crítica. Por simplicidad, englobaremos todas las formas de materia y energía en el parámetro de densidad:

$$
\Omega_0 \equiv \frac{\rho}{\rho_0} = \Omega_M + \Omega_R + \Omega_\Lambda. \tag{1.4}
$$

Hemos usado el subíndice "0" para indicar valores al tiempo presente mientras que las tres componentes que aparecen en la densidad pertenecen a la contribución de materia  $(\Omega_M)$ , otra debido a la radiación ( $\Omega_R$ ) y una tercera contribución que llamamos  $\Omega_{\Lambda}$ . No hay una razón evidente para agregar esta última componente, su introducción inicial fue hecha por Einstein, motivado por su interpretación sobre la expansión del Universo; más recientemente se ha vuelto justificada por las observaciones de la aceleración de esta expansión [1]. Independientemente de su naturaleza, esta componente encierra nuestra ignorancia sobre la composición especifica del espaciotiempo. Además, si existiera alguna otra fuente de masa-energía, ésta debe tomarse en cuenta al descomponer Ω.

La componente de radiación  $\Omega_R$  se estima considerando la densidad de fotones pertenecientes a la radiación cósmica de fondo (CMBR por sus siglas en inglés) y la de neutrinos en el Universo  $\Omega_{\gamma} + \Omega_{\nu}$ . La detección de la CMBR fue crucial para la aceptación de la teoría de la Gran Explosión. En nuestro días, es una de las observaciones mejor definidas para la cosmología, pues se sabe que se comporta como un cuerpo negro que radía a una temperatura de  $T =$  $2.725 \pm 0.001K$  [2]. Sabemos que la densidad total de energía para un cuerpo negro obedece la ley de Stefan-Boltzmann  $\epsilon_r \equiv \rho_r c^2 = \sigma T^4$  con  $\sigma = \frac{\pi^2 k_B^4}{15\hbar^3 c^3} = 7.565 \times 10^{-16}$  J  $m^{-3}$  K<sup>-4</sup>, por lo que, usando esta ley y la temperatura mencionada anteriormente, obtenemos que la densidad de energía de fotones en nuestros días es $\epsilon_\gamma = 4.17 \times 10^{-14}~J~m^{-3},$ lo cual nos lleva a  $\Omega_{\gamma} = 2.47 \times 10^{-5} h^{-2}.$ 

La parte debida a los neutrinos representa un mayor reto, ya que éstos son difíciles de detectar. Generalmente se puede asumir que son partículas sin masa, aunque recientemente se ha encontrado evidencia experimental de que poseen masas livianas. Independientemente de cual sea el caso, resultados teóricos muestran que la densidad de neutrinos corresponde a una fracción de la de fotones  $\Omega_{\nu} = 0.68 \Omega_{\gamma}$ , o bien  $\Omega_{\nu} = 1.68 \times 10^{-5}$   $h^{-2}$ . Esto significa que la contribución a la densidad total de energía, debido a la radiación es  $\Omega_R = 4.15 \times 10^{-5}~h^{-2}$ , o bien considerando el valor aceptado para h,  $\Omega_R = 8 \times 10^{-5}$ .

Se ha podido determinar que, a gran escala, la distribución de temperatura de la radiación cósmica de fondo es homogénea e isotrópica. Sin embargo, a nivel local tenemos agrupaciones de materia como las estrellas y galaxias que son evidencia de que en el Universo temprano existieron pequeñas fluctuaciones en la distribución de materia, a partir de las cuales se formaron. Tales fluctuaciones debieron dejar una marca en la radiación cósmica de fondo, y pueden ser usadas para determinar el valor de  $\Omega_0$ .

Para poder dar una medida cuantitativa de las anisotropías en la radiación cósmica de fondo (fluctuaciones) es necesario usar un carácter estadístico en la temperatura de un punto a otro en la esfera celeste. El procedimiento usual es expandir la distribución de la temperatura anisotrópica  $\frac{\Delta T}{T}$  en el cielo como una suma de armónicos esféricos, donde solo se necesitan determinar las amplitudes de oscilación. Como no hay una dirección preferida del Universo, la física descrita por el CMBR se encuentra en coeficientes que dependen sólo del subíndice  $l$ . Estos  $C_l$  contienen información sobre cómo se formó el Universo y su contenido en esa época, siendo de importancia relevante la posición del primer pico de oscilación, por su dependencia con  $\Omega_0$ .

En el año 2000, los experimentos BOOMERanG y MAXIMA localizaron la posición del primer pico para el valor de  $l = 200$  [2], aunque fue hasta el año 2003, gracias a las mediciones del satélite WMAP, que su valor quedó determinado con mayor precisión para el modelo cosmológico estándar:  $l = 220$ . Los resultados de WMAP indican entonces, que  $\Omega_0 = 1.02 \pm 0.02$  [2], lo cual nos hace regresar al concepto de geometría plana para el Universo.

Los cúmulos de galaxias son una muestra representativa del material del Universo, debido a su tamaño. Resulta entonces aceptable buscar un estimado para la contribución de materia basandonos en ellos e infiriendo los resultados a las caracter´ısticas del Universo entero.

El análisis se hace considerando la materia bariónica de las galaxias, representadas por estrellas y una cantidad mayor de gas caliente (de entre 5 y 10 veces más que estrellas). Según la teoría de nucleosíntesis, la abundancia de elementos que se observa sólo puede ser posible si la densidad de bariones se encuentra dentro del rango  $0.016 \le \Omega_B h^2 \le 0.024$  [2].

El cúmulo de galaxias es un sistema colapsado y que está en equilibrio gracias a la gravedad entre sus componentes. Sin embargo, la temperatura del gas caliente ejerce una presión tan grande, que la atracción gravitacional de sí mismo no sería capaz de mantenerlo confinado al cúmulo. Para que esto ocurra, (y de hecho es lo que se observa) el cúmulo de galaxias necesitaría tener alrededor de 10 veces más masa que la del gas. Esta contribución adicional debe tener su origen en alguna parte.

Según datos tomados por el satélite de rayos X Chandra, la relación entre la masa bariónica y la masa total de un cúmulo de galaxias debiera ser:  $\frac{\Omega_B}{\Omega_M} \approx 0.065 h^{-3/2}$ , o bien, considerando el rango para materia bariónica,  $\Omega_M \approx 0.35$ . Recientemente, apoyado por datos más precisos y basado en modelos más exactos, el WMAP determinó un valor para la componente material de  $\Omega_M = 0.3$ , donde alrededor de  $0.04 \pm 0.02$  corresponde a materia bariónica [4]. Este es el parámetro aceptado actualmente.

De la información aquí presentada se observa con claridad que la contribución de radiación es insignificante en relación a la contribución de materia. Debido a esto, no es incorrecto despreciarla, por lo que lo haremos por el resto de este trabajo. De esta manera, el parámetro de densidad será sólo  $\Omega_0 = \Omega_M + \Omega_\Lambda$ , o bien, de lo mencionado anteriormente  $\Omega_M + \Omega_\Lambda = 1$ , por lo que  $\Omega_{\Lambda} = 0.7$ .

Este es el modelo de Universo más aceptado: aquél donde la materia sólo ocupa una tercera parte del total  $\Omega_M = 0.3$  y el resto es una componente de "Energía Oscura" aun en discusión,  $\Omega_{\Lambda} = 0.7$ . Es impresionante, sin embargo, analizar la componente material y tratar de dar una respuesta al porqué de la baja contribución de material ordinario. Parece ser, que la mayor parte de la materia pertenece a un tipo ex´otico que es llamado "Materia Oscura" y que nos conduce a la siguiente sección.

#### 1.2. Materia Oscura

H ay suficiente evidencia dinámica para pensar en la existencia de una componente material con caracter´ısticas distintas a la materia visible. Esta idea, sin embargo, no es tan nueva y fue primeramente concebida por Oort en 1932 al tratar de medir la masa de nuestra galaxia.

En 1933, utilizando el teorema del virial en sus análisis de cúmulos de galaxias, Fritz Zwicky infirió una gran densidad de materia para ellos, lo cual lo llevó a pensar en la necesidad de una cantidad mayor de materia que la observable si se quiere mantener el equilibrio del cúmulo.

No es difícil llegar a tal conclusión. Resumimos el procedimiento en la sección anterior, pero el argumento es el importante: se analiza el movimiento de cierto material prueba (que puede ser cualquier objeto astronómico), y se compara con el que debería seguir de acuerdo a la fuerza gravitacional generada por la cantidad total de materia que se observa en el cúmulo. Si los resultados no coinciden, el exceso de gravedad debe provenir de algún tipo de material no visible adicional.

Cualquier forma de energía que sólo se hace presente por los efectos gravitacionales que causa recibe el nombre de "Materia Oscura". No haremos ninguna distinción de la naturaleza

de dicha materia por ahora. En vez de eso, nos concentraremos en la cantidad que, según las observaciones, existe.

Ya que el movimiento de los objetos visibles se ve afectado por la cantidad de materia oscura, se aplica el método anterior a las curvas de rotación de las galaxias. Las curvas de rotación muestran un comportamiento típico para distribuciones de densidad con masa finita, donde la velocidad de rotación crece cerca del centro de la galaxia para después decaer. Si una estrella (que consideramos como nuestra partícula prueba) se mueve con velocidad típica  $v$  en una órbita descrita por la segunda ley de Kepler en un sistema cuya masa total  $M(R)$  es función de su radio  $R$ , entonces el equilibrio entre la atracción gravitacional y su aceleración implican que la velocidad tendrá la forma:

$$
v^2 = \frac{GM(R)}{R} \tag{1.5}
$$

Como se puede apreciar en 1.5, para radios mayores del que contiene la masa total de la galaxia, la velocidad de rotación empieza a decaer como  $R^{-1/2}$ . Esto es lo que se esperaba encontrar para las curvas de rotación. Sin embargo, cuando éstas fueron extendidas a radios de galaxias cada vez mayores gracias a una mejor sensibilidad en los instrumentos de observación, se obtuvo un resultado inesperado: lo que se encuentra es un aumento en la velocidad conforme nos alejamos del centro hasta que alcanza un valor constante (figura 1.1). En un sistema dinámico estable, sostenido sólamente por gravedad, esto no debería ocurrir.

La mejor manera de resolver este conflicto es suponer que la orilla luminosa no corresponde a la orilla real del sistema, la cual se extiende m´as alla de lo que se observa: la galaxia se encuentra inmersa en un halo gigantesco de materia oscura.

Utilizando observaciones recientes y basándonos de nueva cuenta en la ecuación 1.5, se puede respaldar lo mencionado en el párrafo anterior. Como ya sabemos, encontrar un valor para  $R$  y  $v$ no representa un problema complicado, de manera que la cantidad de materia del sistema queda completamente determinada como  $M = v^2 RG^{-1}$ . Es usual dividir este resultado de M entre la luminosidad L del sistema y presentarlo en términos de una cantidad  $Q = M/L$  llamada relación masa-luminosidad. De esta manera, la existencia de materia oscura quedará determinada si la cantidad  $Q_D$  inferida por el movimiento de las estrellas posee un valor mayor al de la  $Q_L$  basada en la cantidad de materia luminosa. En adelante, expresaremos  $Q$  en términos de la relación masa-luminosidad de nuestro sol $Q_{\odot} = M_{\odot}/L_{\odot} \approx 0.5$  g s/erg.

La manera en que se determina el valor de Q es diferente para cada sistema. En la vecindad de

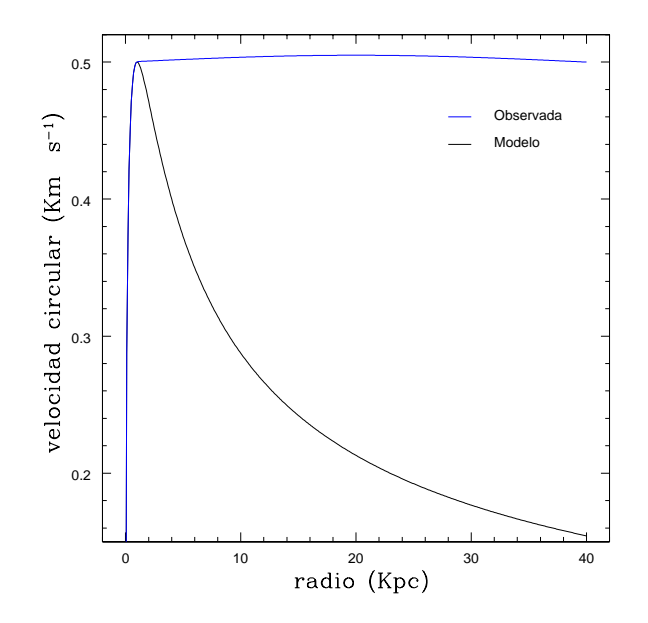

Figura 1.1: Representación de una curva de rotación donde se presenta la diferencia entre la predicción del modelo y las observaciones.

nuestro Sol, el valor más significativo que se mide para la componente luminosa es  $Q_L \approx 3.3 Q_{\odot}$ , mientras que el que se infiere para la parte dinámica es $Q_D\thickapprox5Q_\odot$ [5]. A pesar de ser cantidades aproximadas, se aprecia claramente que  $Q_L < Q_D$ , lo cual respalda la existencia de materia oscura en el sistema considerado. M´as a´un, nos dice que cerca de una tercera parte de la materia que se encuentra en la vecindad de nuestro Sol es materia oscura.[5]

Para la Vía Láctea, una representante fiel de un grupo de galaxias llamadas espirales, la relación masa-luminosidad dinámica queda determinada por la desigualdad  $Q \geq 33 Q_{\odot}$  [5]. Ya que este resultado es varias veces mayor al estimado para la vecindad solar, se ha sugerido que el valor de  $Q$  para galaxias de este tipo se incrementa con el radio, de ∼ 10h $Q_{\odot}$  para la parte visible de la galaxia hasta ~  $100hQ_{\odot}$  en un radio de 200kpc[1]. En base a lo anterior, se concluye que el halo de materia oscura se extiende al menos ∼ 10 veces más allá del radio visible de la galaxia y debe contener la mayor parte de la materia de ésta.

Para galaxias elípticas, la contribución de materia visible se determina haciendo uso del teorema del virial, mientras que la componente oscura se puede estimar por el movimiento de galaxias satélites, cúmulos globulares entre otras más. Los resultados arrojan que la mayor parte de la masa de las galaxias elípticas debe ser oscura y que de igual manera se encuentra distribuida en halos gigantes. La cantidad Q, por su parte, también se incrementa con el radio a valores que se encuentran alrededor de  $\sim 400hQ_{\odot}$ [1].

Aunque la evidencia observable acerca de la existencia de materia oscura es aceptada por la mayoría de los cosmólogos, existe un punto importante en discusión y en el que no se ha podido llegar a un acuerdo: la naturaleza de tal materia. Lo m´as obvio es pensar en objetos no luminosos que serían invisibles incluso para los mejores telescopios. Los candidatos por excelencia reciben el nombre de MACHOs (Massive Astrophysical Compact Halo Objetcts) y deben estar representados por estrellas enanas cafés, estrellas de neutrones, planetas como Júpiter o bien agujeros negros. De ser este el caso, los halos deberían estar extremadamente poblados por estos objetos. Haciendo uso del m´etodo de lentes gravitacionales, fue posible encontrar grandes cantidades de estos cuerpos, aunque su número se encuentra lejos del que se necesita para dar una explicación satisfactoria sobre la cantidad de materia oscura en el halo de la Vía Láctea. Se habla de algúnos otros candidatos tales como Weakly Interactive Massive particles (WIMPS) o Axiones, aunque el éxito de su aceptación depende de si pueden o no ser detectados.

Es un reto muy importante conocer la naturaleza específica de la materia oscura y más aún, poder detectarla en el laboratorio. Por otra parte, existen alternativas a este modelo que van desde la modificación a la forma de la interacción gravitacional (cuya versión más acabada se llama Dinámica newtoniana modificada, MOND por sus siglas en inglés [23] hasta la existencia de otras interacciones, en particular campos magn´eticos dominantes [24], para explicar el comportamiento de la rotación de las galaxias. Sin embargo, estas alternativas deberán explicar la riqueza y el detalle en la formación de estructuras en el Universo que han hecho exitoso el modelo de materia oscura. Por lo tanto, en lo que sigue asumiremos la existencia de esta componente material y para nuestros propósitos sólo será necesario entender los procesos dinámicos en los sistemas dominados por ella sin conocer su composición específica.

Existen programas de computadora que nos permiten modelar estructuras a gran escala usando la hipótesis de materia no bariónica. Hay dos categorías en este tipo de simulaciones dependiendo de la interacción de la materia, la llamada materia oscura caliente (HDM) y la materia oscura fría (CDM). Los neutrinos podrían entrar en la categoría de las HDM, ya que se movían a velocidades relativistas en el momento en que se desacoplaron de la materia en los inicios del Universo. Sin embargo, debido a su velocidad solamente la formación de estructuras a grandes escalas estaría presente, y la fragmentación en escalas más pequeñas ocurriría en un tiempo posterior. Según la cosmología, la formación de estructuras es jerárquica  $[3]$ , y bajo este modelo, la formación de galaxias sería un evento relativamente nuevo, lo cual contradice

completamente lo que se observa. El modelo de formación de estructuras requiere entonces CDM para tener éxito. Un modelo como este permitiría la formación temprana de galaxias, en concordancia con el Universo conocido, de manera que la HDM ha sido descartada como candidata viable de materia oscura.

Se han realizado simulaciones de CDM y gas con una resolución muy alta. En 2005, la simulación del milenio llevada a cabo por el *Consorcio de Virgo*<sup>\*\*</sup>, arrojó resultados sorprendentes acerca de la formación de estructuras en el Universo. En el siguiente capítulo presentaremos propiedades interesantes de este tipo de simulaciones.

<sup>\*\*</sup>El Consorcio de Virgo es una colaboración internacional donde se realizan simulaciones cosmológicas en supercomputadoras, fundada en 1994. Sus principales centros de investigación son el Institute for Computational Cosmology en Durham, Reino Unido y el Max Planck Institute for Astrophysics en Garching, Alemania.

## Capítulo 2

## Características del Modelo

E n el afán de comprender el Universo, todas las ramas de la ciencia han hecho uso del método cient´ıfico desde hace unos cuantos siglos ya que permite obtener resultados objetivos mediante el uso de nuestra capacidad de raciocinio. Uno de los elementos principales de dicho método es la experimentación. La realización de experimentos científicos debe ser tal que se pueda reproducir bajo las mismas condiciones por diferentes personas y obtener resultados que concuerden entre sí.

En nuestro campo de estudio, sin embargo, hacer y repetir experimentos no resulta ser práctico. De hecho, el único experimento realizable se está llevando a cabo día con día. No podemos repetir en un laboratorio el estallido inicial con el que se originó el Universo, cualquiera que éste haya sido. No tenemos a nuestra disposición la enorme cantidad de estrellas que se requieren para realizar dicha empresa, ni mucho menos el tiempo necesario para que nuestro experimento evolucione hasta formar las estructuras conocidas en nuestros d´ıas. Por todas estas limitaciones (y un resto que no mencioné), tenemos que hacer nuestros estudios desde otra perspectiva.

Nuestro objetivo principal a lo largo de este trabajo, obedece a la naturaleza cosmológica. Ya en el capítulo anterior se ha hecho una breve discusión acerca del modelo cosmológico estándar, dando una justificación de porqué es adecuada la introducción de una componente de material extra en los modelos astrofísicos actuales, a la que hemos llamado materia oscura. Aunque la naturaleza de dicha componente aún no está determinada de manera precisa, se han realizado innumerables investigaciones en torno a ella. Como nos encontramos ante las limitaciones experimentales mencionadas, se ha optado por otra estrategia de an´alisis: la mejor manera de estudiarla es por medio de simulaciones a computadora.

Dado que cada simulación obedece a características analíticas de fondo que puedan ser comparadas con los observables del Universo, antes de entrar en materia de programación y simulaciones, haremos un breve recorrido por el perfil de densidad de Hernquist, nuestro modelo para construir Halos de materia Oscura.

#### 2.1. El perfil de Densidad Universal

E n la parte final del cap´ıtulo anterior se hizo referencia a los modelos de materia oscura existentes. Se mencionó que el modelo de  $\mathop{\rm CDM}$ es el que describe de manera más acertada lo que se observa en el Universo conocido. Este modelo se ha explorado por más de 30 años a través de simulaciones de N-cuerpos y modelado semianalítico, que buscan construir los halos de materia oscura que rodean a las galaxias. En estas simulaciones se observa que, a partir de la formación de halos en escalas pequeñas, estos van creciendo a través de la unión de dos o más halos de tamaño comparable. Se ha concluido entonces, que las estructuras más grandes siguen su formación a partir de las más pequeñas, esta propiedad nos dice que la formación de estructuras es jerárquica.

Durante los años 80's, se llevaron a cabo las primeras simulaciones del modelo CDM. Se simularon grandes regiones del Universo, intentando reproducir las grandes escalas de los cúmulos de galaxias  $[6]$ . Simon D.M. White  $[7]$  encontró que las estructuras formadas en sus simulaciones poseían masas y tamaños similares a los cúmulos reales observados, aunque carecían de una propiedad importante: la subestructura. Este era un problema presente en las primeras simulaciones llamado "sobrefundición" y en realidad correspondía a la falta de resolución en ellas. Fue hasta que se realizaron los trabajos de Dubinski y Carlberg [25] que se pudo simular objetos individuales con la resolución suficiente como para comparar la estructura interna de los halos con las observaciones [6]. En su trabajo, encontraron perfiles de densidad cuyas pendientes variaban como una función del radio.

En 1996, Navarro et al. publicaron los resultados que obtuvieron al hacer simulaciones en escalas que iban desde galaxias hasta cúmulos de galaxias, utilizando varios perfiles de densidad para sus halos. Ellos demostraron que los halos simulados se ajustan bien bajo un mismo perfil de densidad [8]:

$$
\rho(r) = \frac{\rho_0}{(r/a)^{\gamma}(1+r/a)^{3-\gamma}}
$$

donde  $\gamma = 1$ , y a es un radio de escala relacionado con la concentración del halo. La resolución en estas simulaciones fue suficiente para terminar con el problema de sobrefundición, permitiendo que los halos primarios sobrevivieran al proceso jerárquico de la formación de estructuras.

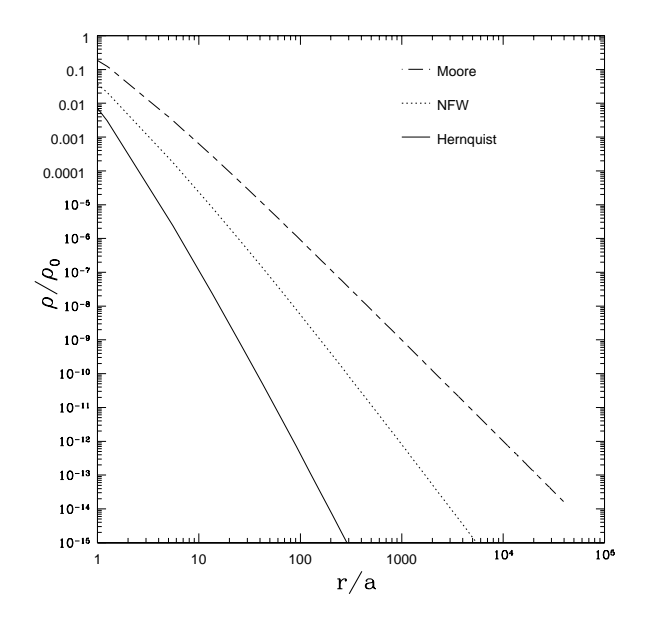

Figura 2.1: Tres casos especiales del perfil de densidad Universal para halos de materia oscura. Navarro et al. (puntos), Moore et al. (guión largo-guión corto), y Hernquist (sólida). Los valores de densidad y radio son arbitrarios.

En la actualidad, las simulaciones numéricas han alcanzado tal resolución que es posible cuantificar las estructuras internas de los halos. Los CDM halos poseen perfiles de densidad que son descritos por:

$$
\rho(r) = \frac{\rho_0}{(r/a)^{\gamma} [1 + (r/a)^{\alpha}]^{(\beta - \gamma)/\alpha}}.
$$
\n(2.1)

En esta expresión,  $\gamma$  controla la pendiente interna (o inicial) del perfil,  $\beta$  la pendiente externa, y  $\alpha$ regula lo drástico en la transición entre las pendientes de los perfiles interior y exterior. El término  $\rho_0$  corresponde a la densidad del halo, mientras que  $a$  es un radio característico llamado radio de escala que se determina a través del cociente entre la concentración c del halo y el radio del virial  $r_{vir}: a = r_{vir}/c$ . El radio del virial es el radio del halo donde la densidad es aproximadamente 200 veces la densidad crítica del universo. La ecuación 2.1 es el perfil de densidad Universal para los halos de materia oscura y contiene muchos casos especiales de halos encontrados en simulaciones cosmológicas (figura 2.1). Por ejemplo, el modelo de Navarro, Frenk y White (de ahora en adelante NFW) descrito anteriormente, corresponde al perfil con  $(\alpha, \beta, \gamma) = (1, 3, 1)$ . También están perfiles encontrados utilizando mayor resolución en las simulaciones (Moore et al. 1999a) corresponde a  $(\alpha, \beta, \gamma) = (1.5, 3, 1.5)$ .

Navarro et al. fueron los primeros en desarrollar una manera sistemática de determinar los

parámetros  $\rho_0$ , a y c y en reconocer que el perfil 2.1 es universal [9].

Una característica importante de 2.1, es que los perfiles de densidad cuya pendiente  $\beta > 3$ corresponde a modelos cuya masa es finita, pero para aquellos con  $\beta \leq 3$  el perfil cumulativo de masa diverge conforme  $r \to \infty$ . Los modelos que corresponden a este último tipo dejan de ser válidos para distancias arbitrariamente grandes [10].

#### 2.1.1. Perfil de Densidad de Hernquist

L a pregunta es ¿Porqué considerar varios modelos para la construcción de halos de materia oscura si, como se dijo en la sección anterior, el perfil de densidad Universal 2.1 contiene a todos y cada uno de ellos? Si bien lo ideal sería estudiar las características físicas de interés a partir de dicha expresión, la realidad es otra. Resulta que la ecuación 2.1 es tan general que no podemos operar con ella \* , de manera que es necesario seleccionar un modelo para hacer un análisis detallado.

Elegir el perfil de densidad no es cualquier cosa; primeramente se debe cuidar que pertenezca al perfil Universal y que refleje las características que se observan en una simulación cosmológica para este tipo de sistemas. Sin embargo, quiz´a el requisito m´as importante con el que deba cumplir es su capacidad de concordancia entre las observaciones astronómicas registradas y la información que arroje dicho perfil. Para que se cumpla este último requisito, se seguirá la pr´actica com´un de comparar el perfil seleccionado con lo que se conoce de las galaxias.

Para construir nuestros halos de materia oscura, utilizaremos un perfil de densidad que corresponde a un caso partícular de 2.1:  $(\alpha, \beta, \gamma) = (1, 4, 1)$ . Este perfil fue estudiado por primera vez por Lars Hernquist en 1990 [11]

$$
\rho(r) = \frac{M_T}{2\pi a^3} \frac{1}{(r/a)[1 + (r/a)]^3} \tag{2.2}
$$

Podemos observar características interesantes de la ecuación 2.2. Primeramente, es importante se˜nalar que los perfiles de densidad decaen conforme nos alejamos del centro del halo, pero que son infinitos en extensión. Notemos además, como la ecuación 2.2 posee una pendiente exterior que corresponde a la región  $\beta > 3$ . Tenemos entonces un halo infinito cuya masa es finita. Para hacer un análisis cuantitativo preciso, es necesario introducir un radio de truncamiento que representará el radio máximo de nuestros halos simulados. Entonces, en nuestro perfil,  $M_T$ corresponde a la masa de un halo cuyo radio es el de truncamiento.

<sup>&</sup>lt;sup>\*</sup>C. Calcáneo Roldán ha propuesto hacer el estudio de 2.1 en base a funciones hipergeométricas, aunque ese trabajo queda fuera del alcance de esta tesis.

Una de las ventajas que proporciona el modelo de Hernquist es que el análisis de los parámetros físicos se puede hacer de manera completamente analítica, característica que no se tiene en otros modelos. Además, cuando nos acercamos al centro del halo  $(r \to 0)$  su comportamiento es  $\rho \alpha r^{-1}$ . Esto es importante porque representa una aproximación a la ley de de Vaucouleurs  $R^{1/4}$  que describe la distribución de luminosidad observable en muchas galaxias elípticas, o bien, los bulbos centrales de algunas galaxias espirales [12].

#### 2.2. Distribución de masa cumulativa y Potencial Gravitacional

E ntre las características del modelo de Hernquist, es de gran importancia para nosotros presentar la distribución de masa de nuestro halo. Tal distribución nos permitirá en un capítulo posterior hacer la elección precisa de las posiciones en nuestro sistema.

En las simulaciones recientes, los halos de materia oscura se modelan con simetría esférica, esto incluye al modelo de Hernquist. Es natural, entonces, hacer nuestra discusión en base a coordenadas de dicha naturaleza:

$$
x = r \sin \theta \cos \phi
$$
  

$$
y = r \sin \theta \sin \phi
$$
  

$$
z = r \cos \theta
$$

donde  $0 < r < \infty$ ,  $0 < \theta < \pi$ ,  $0 < \phi < 2\pi$ .

La masa  $M(r)$  de nuestro halo, la obtendremos sumando todas las pequeñas contribuciones

$$
\delta M(r) = \rho(r')d^3r' \tag{2.3}
$$

a la masa total de cada elemento de volumen en r ′ . Es decir:

$$
M(r) = \int \rho(r')d^3r' \tag{2.4}
$$

En 2.4, la cantidad  $d^3r'$  corresponde al jacobiano en coordenadas esféricas, el cual nos lo proporciona el producto de los factores de escala  $h_r = 1$ ,  $h_\theta = r$ ,  $h_\phi = r \sin \theta$ :  $d^3r' = r'^2 \sin \theta dr' d\theta d\phi$ [13].

La ecuación 2.4 se puede reescribir entonces

$$
M(r) = \int_0^{2\pi} d\phi \int_0^{\pi} \sin\theta d\theta \int_0^r \rho(r') r'^2 dr'.
$$

Realizando la integración de las partes angulares tenemos finalmente la ecuación para calcular la masa de nuestro halo:

$$
M(r) = 4\pi \int_0^r \rho(r')r'^2 dr'.
$$
\n(2.5)

Usando 2.2 en 2.5, y aplicando el cambio de variable  $x = r/a$ , llegamos a la ecuación:

$$
M(r) = 2M_T \int_0^{r/a} \frac{xdx}{(1+x)^3}.
$$
\n(2.6)

Al realizar la integral de 2.6, obtenemos la distribución de masa cumulativa de nuestro halo:

$$
M(r) = M_T \frac{r^2}{(r+a)^2}
$$
 (2.7)

El factor de escala es muy importante en esta última ecuación. Nótese que la masa acumulada en  $r = a$  corresponde a un cuarto de la masa total, mientras que el radio del halo en el cual la masa acumulada corresponde a la mitad de la masa total es  $r_{1/2} = (1 + \sqrt{2})a$ .

Podemos analizar el comportamiento de 2.7 conforme nos acercamos o alejamos del centro del halo. Si tomamos el límite cuando  $r \to \infty$ , vemos claramente que  $M(r \to \infty) \to M_T$ . Esto es, el halo posee una masa finita  $M_T$  a pesar de su extensión infinita, tal y como se mencionó antes. Por otro lado, cuando  $r \to 0$ , la masa también se acerca a cero. Este comportamiento de la curva se puede apreciar en la figura 2.2.

Para obtener el potencial gravitacional  $\Phi(r)$  generado por nuestro perfil de densidad 2.2, lo primero que debemos hacer es obtener el potencial para un cascarón esférico delgado con su respectiva densidad superficial. Para lograr semejante objetivo debemos resolver la ecuación diferencial de Poisson:

$$
\nabla^2 \Phi = 4\pi G \rho \tag{2.8}
$$

Sin embargo, si consideramos que el cascarón es suficientemente delgado, el problema se reduce a resolver la ecuación de Laplace  $\nabla^2 \Phi = 0$ . Por comodidad es preferible resolver la ecuación de Laplace en coordenadas esféricas:

$$
\frac{1}{r^2}\frac{\partial}{\partial r}\left(r^2\frac{\partial\Phi}{\partial r}\right) + \frac{1}{r^2\sin\theta}\frac{\partial}{\partial\theta}\left(\sin\theta\frac{\partial\Phi}{\partial\theta}\right) + \frac{1}{r^2\sin^2\theta}\frac{\partial^2\Phi}{\partial\phi^2} = 0\tag{2.9}
$$

Con el método de separación de variables [19], es posible encontrar una solución para 2.9. En el camino, nos encontramos con la ecuación asociada de Laplace en la parte angular  $\theta$  cuya

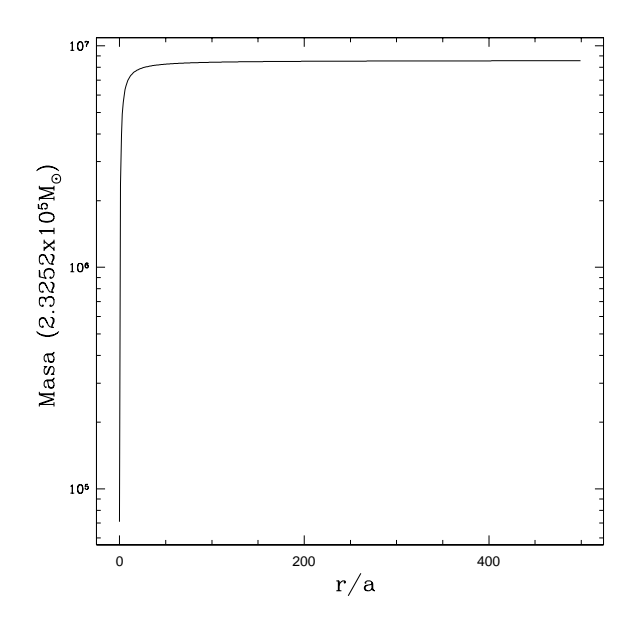

Figura 2.2: El comportamiento de la curva  $M(r)$ . Nótese como para radios grandes la masa tiende a la masa total del halo  $M_T,$  que en el gráfico corresponde a  $2 \times 10^{12} M_\odot$ 

solución son los polinomios  $P_l^m(\cos\theta)$ . Es conveniente juntar las soluciones angulares en los llamados armónicos esféricos  $Y_l^m(\theta, \phi)$ . La solución final resulta ser:

$$
\Phi(r,\theta,\phi) = \left(A_{lm}r^l + B_{lm}r^{-(l+1)}\right)Y_l^m(\theta,\phi)
$$
\n(2.10)

para todos los valores enteros positivos de  $l$  y  $m$  en  $-l \leq m \leq l.$ 

Apliquemos pues, este resultado general al caso de un cascarón esférico delgado de radio  $r'$ y densidad superficial  $\sigma(\theta, \phi)$ . Las contribuciones internas y externas del potencial del cascarón están dadas por 2.10:

$$
\Phi_{int}(r,\theta,\phi) = \sum_{l=0}^{\infty} \sum_{m=-l}^{l} \left( A_{lm} r^l + B_{lm} r^{-(l+1)} \right) Y_l^m(\theta,\phi) \quad (r \le r') \tag{2.11}
$$

$$
\Phi_{ext}(r,\theta,\phi) = \sum_{l=0}^{\infty} \sum_{m=-l}^{l} \left( C_{lm} r^l + D_{lm} r^{-(l+1)} \right) Y_l^m(\theta,\phi) \quad (r \ge r') \tag{2.12}
$$

En el centro del halo, el potencial no debe tener singularidades por lo que  $B_{lm} = 0$ , mientras que lejos de su superficie el potencial debe ser cero, de manera que  $C_{lm} = 0$ . En la superficie del halo, el potencial exterior debe ser igual que el interior, asi que, con las ecuaciones anteriores ya simplificadas:

$$
\sum_{l=0}^{\infty} \sum_{m=-l}^{l} A_{lm} r'^l Y_l^m(\theta, \phi) = \sum_{l=0}^{\infty} \sum_{m=-l}^{l} D_{lm} r'^{-(l+1)} Y_l^m(\theta, \phi)
$$
\n(2.13)

Buscamos una relación entre los coeficientes  $A_{lm}$  y  $D_{lm}.$  Para hacerlo, nos apoyamos en la propiedad de ortonormalidad de los armónicos esféricos:

$$
\int_0^\pi \int_0^{2\pi} Y_l^{m*}(\theta, \phi) Y_l^m(\theta, \phi) \sin \theta d\theta d\phi = \delta_{ll'} \delta_{mm'}
$$
\n(2.14)

Encontramos entonces la relación  $D_{lm} = A_{lm}r'^{2l+1}$ . Por otro lado, volviendo a la densidad superficial del cascarón  $\sigma(\theta, \phi)$ , procedamos a expandirla como una serie de armónicos esféricos:

$$
\sigma(\theta,\phi) = \sum_{l=0}^{\infty} \sum_{m=-l}^{l} \sigma_{lm} Y_l^m(\theta,\phi)
$$
\n(2.15)

Utilizando 2.15 y las formas explícitas de los potenciales interno y externo en la condición de frontera:

$$
\left(\frac{\partial \Phi_{ext}}{\partial r}\right)_{r=a} - \left(\frac{\partial \Phi_{ext}}{\partial r}\right)_{r=a} = 4\pi G \sigma(\theta, \phi)
$$
\n(2.16)

y aplicando la condición de ortonormalidad de los  $Y_l^m(\theta, \phi)$ , encontramos los coeficientes  $A_{lm}$  y  $D_{lm}$  en términos de los  $\sigma_{lm}$ :

$$
A_{lm} = -4\pi G r'^{-(l-1)} \frac{\sigma_{lm}}{2l+1}
$$
\n(2.17)

$$
D_{lm} = -4\pi G r^{l+2} \frac{\sigma_{lm}}{2l+1}
$$
\n(2.18)

De la misma manera se calculan los  $\sigma_{lm}$ :

$$
\sigma_{lm} = \int_0^{\pi} d\theta \sin \theta \int_0^{2\pi} d\phi Y_l^m(\theta, \phi) \sigma(\theta, \phi)
$$
\n(2.19)

Evaluemos la integral anterior para el potencial de un cuerpo sólido utilizando muchos cascarones esféricos, de manera que  $\delta \sigma_{lm}(r')$  sean los coeficientes de cascarones que esten entre  $r'$ y  $r' + \delta r'$  y  $\delta \Phi(r, \theta, \phi; r')$  sea su potencial. Definamos al potencial correspondiente en r como  $\delta \sigma_{lm}(r') \equiv \rho_{lm}(r') \delta r'.$ 

Si juntamos todas las condiciones hasa aquí mencionadas en una sola ecuación, e integramos sobre todas las  $r'$  tenemos:

$$
\Phi(r,\theta,\phi) = \sum_{r'=0}^{r} \delta \Phi_{ext} + \sum_{r'=r}^{\infty} \delta \Phi_{int}
$$
\n(2.20)

$$
= -4\pi G \sum_{l,m} \frac{Y_l^m(\theta,\phi)}{2l+1} \left(\frac{1}{r^{l+1}} \int_0^r r'^{l+2} \rho_{lm}(r') dr' + r^l \int_r^\infty \frac{\rho_{lm}(r')}{r'^{l-1}} dr'\right) (2.21)
$$

Esta es la ecuación general que necesitaremos usar para calcular el potencial gravitacional de nuestro perfil de densidad. Vemos que la ecuación 2.21 nos brinda el potencial como una expansión de multipolos, de manera análoga como en electrodinámica. Para nuestro sistema, el cual posee simetría esférica, 2.21 se simplifica, y nos basta con el caso  $l = m = 0$  el cual se conoce como monopolo. Es decir, el potencial lo calcularemos usando la expresión:

$$
\Phi(r) = -4\pi G \left[ \frac{1}{r} \int_0^r r'^2 \rho(r') dr' + \int_r^\infty r' \rho(r') dr' \right]
$$
\n(2.22)

Utilizando 2.2 en 2.22 procedemos a calcular  $\Phi(r)$ , pero antes, notemos que el primer término de 2.22 corresponde a la forma en que calculamos la masa cumulativa 2.5 dividida entre r, de manera que solo debemos concentrarnos en el término:

$$
\int_r^{\infty} r' \rho(r') dr'
$$

Usando nuevamente el cambio de variable  $x = r/a$ , la integral anterior se vuelve:

$$
\frac{M}{2\pi} \int_{x}^{\infty} \frac{dx}{(1+x)^3} = \frac{M_T}{2\pi(1+x)^2}
$$
\n(2.23)

Dividimos la masa cumulativa entre r, para obtener:

$$
\frac{M(r)}{4\pi r} = \frac{M_{T}r}{4\pi (r+a)^{2}}
$$
\n(2.24)

El potencial nos queda entonces:

$$
\Phi(r) = -4\pi G \left[ \frac{M_T r}{4\pi (r+a)^2} + \frac{M_T a}{2\pi (r+a)^2} \right]
$$
\n(2.25)

Realizando las operaciones necesarias, el potencial buscado es:

$$
\Phi(r) = \frac{-GM_T}{r+a} \tag{2.26}
$$

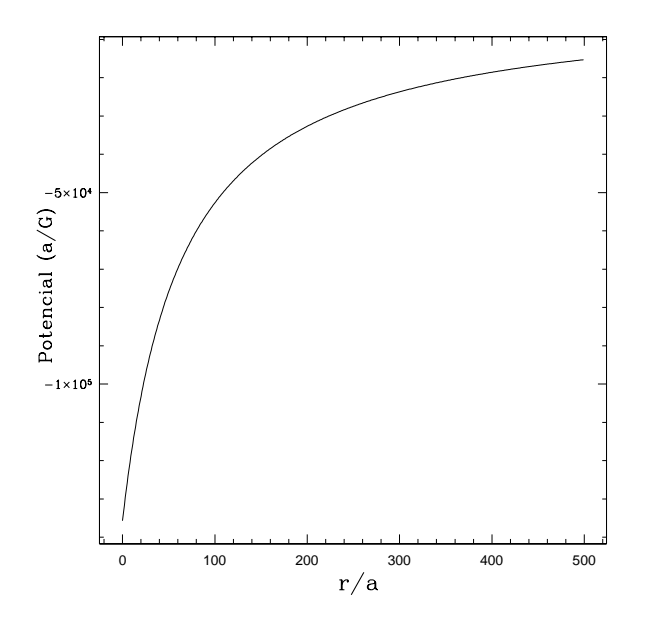

Figura 2.3: Comportamiento del potencial  $\Phi(r)$ .

N´otese el comportamiento esperado para el potencial. Conforme nos acercamos al centro del halo, el valor del potencial se hace finito, mientras que para radios muy grandes, el potencial tiende a cero. Este comportamiento podemos apreciarlo en la figura 2.3.

#### 2.3. Sistemas sin colisiones

E L área de la simulación en física no pertenece sólo a la astrofísica y cosmología si no que se extiende a la mayoría (si no a todas) las áreas de dicha ciencia. En general, se hacen modelos para distintos sistemas físicos donde se tiene la ventaja de contar con un número determinado de parámetros variables. Esto permite estudiar el comportamiento del sistema ante distintas características y condiciones iniciales.

Cada modelo, sin embargo, posee sus propias características que lo definen. Existe una diferencia fundamental, por ejemplo, entre el modelado de sistemas moleculares en una caja y las simulaciones astrofísicas como la nuestra. Tal diferencia es debida a los tipos de fuerzas que intervienen ya sea en una o en otra. Entre las moléculas, la interacción es de corto alcance. Fuerzas de esta naturaleza ocasionan un aumento súbito de aceleración en las moléculas de un gas enrarecido, como resultado de la aproximación entre ellas. Cuando se alejan, la fuerza vuelve a ser tan pequeña, que el sistema experimenta largos periodos de aceleración nula entre sus constituyentes. Para sistemas como el nuestro, donde las partículas se concentran en regiones de

#### 2.3. Sistemas sin colisiones 24

escala galáctica o de cúmulos, las interacciones son de largo alcance.

Hagamos un cálculo sencillo para observar el comportamiento de las fuerzas en sistemas galácticos. Consideremos una región esférica del Universo con densidad de galaxias uniforme. Ubiquemos la posición de una galaxia determinada en el centro de dicha esfera y obtengamos la fuerza neta que actúa sobre ella. Como sabemos, la interacción gravitacional disminuye con la distancia de la forma  $r^{-2}$ , de manera que esperaríamos pequeñas contribuciones a la fuerza neta de las galaxias más distantes; sin embargo, y como nuestra esfera es homogénea, la cantidad de galaxias crece de forma proporcional a  $r^3$ , por lo que la contribución a la fuerza de la galaxia central es  $r^{-2}r^3 = r$ . De aquí que la aceleración de dicha galaxia está regida en mayor parte por las galaxias más distantes que por las vecinas más cercanas. La suposición de homogeneidad uniforme sirve bien para grandes escalas, y está respaldada por el conocido principio cosmológico. Sin embargo, si la densidad fuera exactamente homogénea, la galaxia en el centro no experimentaría fuerza neta ya que longitudes iguales en la esfera atraerían con la misma fuerza. Generalmente la densidad de estrellas tiende a variar lentamente en alguna dirección más que en la otra, de manera que la fuerza neta sobre una estrella central la determina la estructura de la galaxia en gran escala. Vemos entonces que la interacción entre estrellas o galaxias no varía rápidamente como en el caso de la simulación de moléculas en una caja. Generalmente, la fuerza sobre dicha estrella se aproxima al de una partícula que acelera suavemente a través del campo de fuerza generado por el sistema como un todo. Este tipo de sistemas se conocen como "sistemas sin colisiones" y la evolución de nuestro halo está basado en esta aproximación. Queda aún por aclarar cuando es posible considerar que en un sistema sus partículas no colisionan ya que, como toda aproximaci´on, deben de cumplirse ciertas condiciones para ello. Por ahora nos centraremos en describir la teoría de nuestro sistema suponiendo que satisface esta aproximación, dejando la justificación a ello para el último capítulo.

Usaremos el espacio fase de seis dimensiones para describir la probabilidad de encontrar una partícula de materia oscura en el volumen  $d^3\mathbf{x}d^3\mathbf{v}$  alrededor de la posición x y velocidad v. Para ello, definiremos la función de distribución  $f$  (de ahora en adelante DF) de tal manera que  $f(\mathbf{x}, \mathbf{v}, t) d^3 \mathbf{x} d^3 \mathbf{v}$  sea la probabilidad de que en un tiempo determinado t una partícula seleccionada de manera aleatoria tenga dichas coordenadas. Si suponemos que todas las partículas son idénticas, dicha probabilidad es la misma. Por definición:

$$
\int f(\mathbf{x}, \mathbf{v}, t) d^3 \mathbf{x} d^3 \mathbf{v} = 1
$$
\n(2.27)

Una característica importante de la DF es que tiene el mismo valor numérico, en cualquier

sistema cuyas coordenadas sean canónicas, de manera que podemos utilizar  $\mathbf{W} = (\mathbf{q}, \mathbf{p})$  como un sistema arbitrario de coordenadas con esas características. Como una partícula dada de materia oscura se mueve en el espacio fase, la probabilidad de encontrar sus coordenadas varía con el tiempo. Sin embargo, conforme  $f$  evoluciona, la probabilidad debe conservarse. La ecuación de conservación de probabilidad, análoga a la ecuación de continuidad es:

$$
\frac{\partial f}{\partial t} + \frac{\partial}{\partial \mathbf{W}} \cdot (f\dot{\mathbf{W}}) = 0 \tag{2.28}
$$

donde  $\dot{W} = \partial W/\partial t$ . Usando las ecuaciones de Hamilton en la ecuación 2.28, llegamos a la ecuación diferencial que describe ese cambio en la probabilidad:

$$
\frac{\partial f}{\partial t} + \dot{\mathbf{q}} \frac{\partial f}{\partial \mathbf{q}} + \dot{\mathbf{p}} \frac{\partial f}{\partial \mathbf{p}} = 0 \tag{2.29}
$$

Esta es una ecuación diferencial parcial para  $f$  como función de las coordenadas del espacio fase y el tiempo; recibe el nombre de ecuación de Boltzmann sin colisiones y es, en principio, la ecuación que se debe resolver para estudiar la evolución de nuestro halo de materia oscura, aunque en la práctica no sea lo que se acostumbra hacer.

#### 2.4. Dispersión Radial de Velocidades

L a construcción de nuestros halos de materia oscura depende de manera muy importante del cálculo de la dispersión de velocidades. Como veremos en el próximo capítulo, al darle velocidades a cada una de las partículas de nuestro halo, debemos cuidar que obedezcan una distribución que tenga como segundo momento la dispersión radial de velocidad. Además, si las velocidades no son las adecuadas, podemos agregar una componente de rotación a nuestro halo que modifica las características originales del modelo de Hernquist. Si no se respetan estos detalles, el halo tiende a ser inestable.

Iniciemos nuestra discusión acerca de la dispersión de velocidades, definiendo una función  $\nu(\mathbf{x})$  que describa la probabilidad de encontrar una partícula de materia oscura en x, pero sin considerar que velocidad tiene:

$$
\nu(\mathbf{x}) = \int f(\mathbf{x}, \mathbf{v}) d^3 \mathbf{v}
$$
\n(2.30)

donde  $f$  representa nuevamente la DF definida anteriormente. La dispersión de velocidades describe los cambios en la velocidad media de un punto a otro y también la propagación de las velocidades alrededor de la media en esos puntos. Determinemos primeramente el valor esperado de la velocidad, o bien  $\bar{v}$  usando la forma bien conocida:

$$
\bar{\mathbf{v}} = \int \mathbf{v} \cdot f(\mathbf{x}, \mathbf{v}) d^3 \mathbf{v}
$$
 (2.31)

Para obtener una medida de los cambios en la velocidad media de un punto a otro, dividamos 2.31 entre 2.30. Además, si en lugar de usar valores específicos de velocidad, utilizamos la propagación de tales velocidades alrededor de la velocidad media (varianza), se tiene la ecuación:

$$
\sigma^2 = \frac{1}{\nu(\mathbf{x})} \int (v - \bar{v})^2 \cdot f(\mathbf{x}, \mathbf{v}) d^3 \mathbf{v}
$$
 (2.32)

La ecuación 2.32 nos brinda una medida de la dispersión de velocidades. Vemos que, si la forma de la DF es conocida, entonces las ecuaciones anteriores quedan completamente determinadas.

Por la naturaleza de nuestro modelo, a´un sin conocer la forma particular de la DF, podemos obtener resultados sobre la velocidad media y la dispersión de velocidades. Por ser isotrópico y esférico, nuestro sistema tiene una DF que es función del Hamiltoniano  $f(H)$  [14]. Podemos entonces reemplazar  $f(\mathbf{x}, \mathbf{v})$  con  $\frac{v^2}{2} + \Phi$  en la ecuación 2.31. Al estar integrando sobre todas las velocidades una función impar, obtenemos como resultado  $\bar{v} = 0$ . La dispersión es inmediata. Como  $\sigma^2 = \bar{v^2} - \bar{v}^2$ , y  $\bar{v} \cdot \bar{v} = 0$ , tenemos para la dispersión de velocidades:

$$
\sigma^2 = \bar{v^2} \tag{2.33}
$$

Este resultado es particularmente importante, ya que en nuestro escenario, calcular la dispersión de velocidades es equivalente a calcular la media del cuadrado de la velocidad. De ahora en adelante, al hablar de dispersión de velocidades haremos referencia a la segunda cantidad mencionada.

En todas las simulaciones, es de gran relevancia hacer comparaciones entre los resultados obtenidos y los observables. Si bien nuestra DF es importante en el aspecto teórico, en ocasiones es conveniente modificar su definición de manera que represente cantidades medibles. Estas modificaciones corresponden a multiplicar  $f$  por dichas cantidades para obtener sus respectivas densidades, como N si se quiere la densidad de partículas en el espacio real, M si deseamos la densidad de masa total o L si requerimos la densidad de luminosidad. En nuestro estudio particular, definiremos  $\rho(\mathbf{x}) = M \nu(\mathbf{x})$ , donde  $\nu(\mathbf{x})$  es la ecuación 2.30 y  $\rho(\mathbf{x})$  quedará representada por el perfil de densidad de Hernquist 2.2.

Como mencionamos al terminar la sección anterior, para obtener las velocidades particulares en un sistema similar al nuestro, partimos de resolver la ecuación de Boltzmann sin colisiones. En la pr´actica esto no es lo que se hace debido en gran medida a la dificultad para resolver dicha ecuación de manera completa (Recordemos que la DF es una función de 7 variables). En vez de encontrar la DF, la consistencia en la distribución de velocidades en un punto del espacio determinado se logra mediante aproximaciones gaussianas cuya velocidad media y dispersión de velocidades se obtienen mediante la solución de la ecuación de Jeans en dicho punto [14]:

$$
\frac{d(\nu\bar{v_r^2})}{dr} + 2\frac{\beta}{r}\nu\bar{v_r^2} = -\nu\frac{d\Phi}{dr}
$$
\n(2.34)

en donde  $\nu$  es la definición 2.30,  $v_r^2$  corresponde a la dispersión radial de velocidades y el término  $\beta$  se conoce como parámetro anisotrópico:

$$
\beta(r) \equiv 1 - \frac{\overline{v_{\theta}^2} + \overline{v_{\phi}^2}}{2\overline{v_r^2}}
$$
\n(2.35)

Este parámetro describe las diferencias relativas entre las componentes ortogonales de la velocidad del sistema, analizando sus dispersiones en los diferentes ejes. Adem´as, cuantifica el grado de anisotropía radial del halo: si el sistema es isotrópico,  $\beta = 0$ , si todas las órbitas son circulares  $\beta = -\infty$ ; si todas las órbitas son radiales  $\beta = 1$ . Los términos  $v_\theta^2$  y  $v_\phi^2$  corresponden a la dispersión de velocidades angulares.

Si multiplicamos la ecuación 2.34 por la masa total de nuestro sistema, entonces podemos reescribirla en términos del perfil de densidad 2.2.

$$
\frac{1}{\rho} \frac{d}{dr} \left( \rho \overline{v_r^2} \right) + 2\beta \frac{\overline{v_r^2}}{r} = -\frac{d\Phi}{dr}
$$
\n(2.36)

Para construir el halo, tomamos en cuenta la condición de isotropía. Bajo esta característica, la dispersión de velocidades para las tres componentes  $r, \theta, \phi$  debe ser la misma. Considerando los criterios del parámetro  $\beta$ , la ecuación de jeans 2.36 se reduce a:

$$
\frac{1}{\rho} \frac{d}{dr} \left( \rho \overline{v_r^2} \right) = -\frac{d\Phi}{dr} \tag{2.37}
$$

Utilizando la regla de la cadena, escribamos esta ecuación en términos sencillos:

$$
\frac{1}{\rho}\overline{v_r^2}\frac{d\rho}{dr} + \frac{d\overline{v_r^2}}{dr} = -\frac{d\Phi}{dr}
$$
\n(2.38)

Procedamos a calcular los términos requeridos en base a las ecuaciones 2.2 y 2.26:

$$
\begin{array}{rcl}\n\frac{d\Phi}{dr} & = & \frac{\phi_0}{(r+a)^2} \\
\frac{d\rho}{dr} & = & -\rho_0 \left[ \frac{1}{r2(r+a)^3} + \frac{3}{r(r+a)^4} \right]\n\end{array}
$$

donde hemos utilizado la notación  $\rho_0 = \frac{Ma}{2\pi}$  $\frac{Ma}{2\pi}$  y  $\phi_0 = GM$ . Además, también necesitamos calcular el término  $\frac{1}{\rho} = \frac{r(r+a)^3}{\rho_0}$  $\frac{(-a)^{3}}{\rho_0}$ .

Reacomodando todos los elementos en la ecuación 2.38 y simplificando, llegamos a una ecuación más simple:

$$
\frac{d\overline{v_r^2}}{dr} - \left[\frac{4r+a}{r(r+a)}\right] \overline{v_r^2} = -\frac{\phi_0}{(r+a)^2} \tag{2.39}
$$

Resolvamos la ecuación diferencial anterior para determinar  $v_r^2$ . Para ello, usaremos el factor integrante  $e^{\int \frac{-(4r+a)}{r(r+a)}$ , mismo que, al realizar la integral se vuelve  $e^{\ln \frac{1}{r(r+a)^3}}$ .

Multiplicando 2.39 por la ecuación anterior y simplificando podemos escribir:

$$
D_r \left[ \overline{v_r^2} e^{ln \frac{1}{r(r+a)^3}} \right] = \frac{-\phi_0}{r(r+a)^5}
$$
 (2.40)

En la ecuación anterior hemos usado la notación  $D_r$  para referirnos a la derivada de la función interna. Con esto presente, y teniendo en cuenta la condición lím $_{r\to\infty} v_r^2 = 0$  integramos ambos lados de la igualdad en r:

$$
\frac{\overline{v_r^2}}{r(r+a)^3} = -\phi_0 \int_r^\infty \frac{dr'}{r'(r'+a)^5}.
$$
\n(2.41)

La integral es de la forma conocida:

$$
\int x^m (cx+b)^n dx = \frac{-x^{m+1}(cx+b)^{n+1}}{(n+1)b} + \frac{m+n+2}{(n+1)b} \int x^m (cx+b)^{n+1} dx
$$

En nuestro caso,  $m = -1$ ,  $n = -5$ ,  $c = 1$ ,  $b = a$ , parámetros que nos llevan al siguiente resultado para  $\bar{v_r^2}$ :

$$
\overline{v_r^2} = -\phi_0 \left[ \frac{r(r+a)^3}{a^5} ln\left(\frac{r}{r+a}\right) + \frac{r(r+a)^2}{a^4} + \frac{r(r+a)}{2a^3} + \frac{r}{3a^2} + \frac{r}{4a(r+a)} \right].
$$
 (2.42)

Al evaluar en los límites de integración, obtenemos un cambio en el signo de la expresión anterior. Finalmente, después de simplificar términos, llegamos al resultado que nos permite obtener la dispersión de velocidades del modelo:

$$
\overline{v_r^2} = \frac{GM}{12a} \left\{ \frac{12r(r+a)^3}{a^4} ln\left(\frac{r+a}{r}\right) - \frac{r}{r+a} \left[25 + 52\frac{r}{a} + 42\left(\frac{r}{a}\right)^2 + 12\left(\frac{r}{a}\right)^3\right] \right\}
$$
(2.43)

Para seleccionar las velocidades del sistema seguiremos esta expresión de la dispersión. Será un ingrediente importante en la construcción de nuestros halos de materia oscura. Recurriremos frecuentemente a la ecuación 2.43 en el capítulo siguiente.

#### 2.5. Energías

 $\overline{C}$ valculemos la fuerza  $F(\mathbf{x})$  sobre una partícula de masa  $m$  en la posición  $\mathbf{x}$  ejercida por la atracción gravitacional de un conjunto de masas  $m_i$ . De la ley de gravitación de Newton tenemos la siguiente ecuación:

$$
\mathbf{F}(\mathbf{x}) = Gm \sum_{i=1}^{n} \frac{m_i(\mathbf{x} - \mathbf{x_i})}{|\mathbf{x} - \mathbf{x_i}|^3}
$$
(2.44)

Esto se puede reescribir simplemente:

$$
\mathbf{F}(\mathbf{x}) = m\mathbf{g}(\mathbf{x})
$$

donde hemos definido el campo gravitacional  $g(x)$ , o fuerza por unidad de masa, como:

$$
\mathbf{g}(\mathbf{x}) \equiv G \sum_{i=1}^{n} \frac{m_i (\mathbf{x} - \mathbf{x_i})}{|\mathbf{x} - \mathbf{x_i}|^3}
$$
(2.45)

El campo gravitacional es conservativo, por lo que es derivable de una función potencial  $\Phi$ mediante la ecuación  $\mathbf{g}(\mathbf{x}) = -\nabla \Phi$ . Si se desea traer una masa puntual  $m_i$  en un sistema de n partículas, del infinito a un punto  $x_i$  en una región donde el campo gravitacional es descrito por un potencial que se anula en infinito, el trabajo realizado por la masa (y por tanto su energ´ıa potencial) está dado por:

$$
W_i = m_i \mathbf{\Phi}(\mathbf{x_i}) \tag{2.46}
$$

donde el potencial es producido por las  $(n-1)$  masas restantes en posiciones  $\mathbf{x}_j$ :

$$
\Phi(\mathbf{x_i}) = G \sum_{j=1}^{n-1} \frac{m_j}{|\mathbf{x_i} - \mathbf{x_j}|}.
$$
\n(2.47)
#### 2.5. Energías  $30$

La energía potencial total se calcula sustituyendo 2.47 en 2.46 y sumando sobre todas las fuerzas que actúan y dividiendo entre dos para evitar contar dos veces la misma partícula:

$$
W = \frac{1}{2} \sum_{i} \sum_{j} \frac{Gm_i m_j}{|\mathbf{x_i} - \mathbf{x_j}|}.
$$
\n(2.48)

Si las masas son tan pequeñas y numerosas que pueden ser descritas por una densidad de masa  $\rho(\mathbf{x})$ , la energía potencial puede calcularse:

$$
W = \frac{1}{2} \int \int \frac{\rho(\mathbf{x})\rho(\mathbf{x}')}{|x - x'|} d^3x d^3x'
$$
 (2.49)

donde se ha utilizado la representación de la densidad de masa en términos de la delta de Dirac:

$$
\rho(\mathbf{x}) = \sum_{i=1}^{n} m_i \delta(\mathbf{x} - \mathbf{x_i})
$$

Lo que resta es notar que una de las integrales de 2.49 es el potencial  $\Phi(x)$ , por lo que, finalmente tenemos una expresión para calcular la energía potencial del sistema:

$$
W = \frac{1}{2} \int \rho(\mathbf{x}) \Phi(\mathbf{x}) d^3 x \tag{2.50}
$$

Si escribimos la ecuación 2.50 en coordenadas esféricas para el caso de nuestro sistema, la energía potencial se calculará:

$$
W = 2\pi \int \rho(\mathbf{x}) \Phi(\mathbf{x}) r^2 dr \tag{2.51}
$$

Haciendo uso del perfil de densidad  $2.2$  y la forma del potencial  $2.26$  en la ecuación anterior:

$$
W = -GM^2a \int_0^\infty \frac{rdr}{(r+a)^4}
$$
\n(2.52)

Finalmente, la energía potencial de nuestro halo es:

$$
W = \frac{-GM^2}{6a} \tag{2.53}
$$

Si consideramos una partícula con masa  $\delta m$  que contribuya a la energía cinética del sistema haciendo uso de la definición clásica  $\delta T(v) = \frac{1}{2} \delta m v^2$ , podemos escribir una ecuación análoga para  $\delta T$  en función de r para el sistema:

$$
\delta T(r) = \frac{1}{2}\delta m(r)\bar{v^2}
$$
\n(2.54)

Como se mencionó antes, en nuestro caso todas las componentes de dispersión de velocidad son iguales, por lo que se cumple la condición:

$$
\begin{array}{rcl}\n\bar{v}^2 & = & \bar{v}_r^2 + \bar{v}_\theta^2 + \bar{v}_\phi^2 \\
& = & 3\bar{v}_r^2\n\end{array} \tag{2.55}
$$

La energía cinética total será la suma de todas las contribuciónes  $2.54$ , o bien:

$$
T(r) = 3 \int \rho(r)\bar{v_r^2}dV
$$
\n(2.56)

Usando coordenadas esféricas y calculando la integración en las direcciones angulares, la expresión se reduce a:

$$
T(r) = 6\pi \int_0^r \rho(r)\bar{v}_r^2 r^2 dr
$$
\n(2.57)

Nuevamente hacemos uso del perfil de densidad 2.2, pero ahora la integración se vuelve tediosa por la forma de la dispersión radial de velocidades 2.43. Después de varios procesos de integración por partes y un poco de álgebra para reducir términos, la energía cinética total del sistema resulta ser:

$$
T = \frac{GM^2}{4a} \left[ 4\left(\frac{r}{a}\right)^3 \ln\left(\frac{r+a}{r}\right) - 4\left(\frac{r}{a}\right)^2 + 2\left(\frac{r}{a}\right) - 1 + \frac{\left(\frac{r}{a}\right)^2 + \frac{r}{a} + 1}{\left(1 + \frac{r}{a}\right)^3} \right] \tag{2.58}
$$

Notemos que conforme  $\frac{r}{a} \to 0$ , la energía cinética se comporta como:

$$
T(r) \sim \frac{GM^2}{a} \left(\frac{r}{a}\right)^3 \ln\left(\frac{a}{r}\right) \tag{2.59}
$$

Por otro lado, en el límite cuando  $r \to \infty$ , la energía cinética total resulta ser:

$$
T = \frac{GM^2}{12a} \tag{2.60}
$$

Podemos obtener un resultado importante considerando las energías obtenidas para el modelo. Recordemos que existe una ley de conservación para sistemas de partículas interactuantes que han alcanzado un estado de equilibrio. Este es el llamado teorema del virial. Si T es la energía cinética y  $W$  la energía potencial de las partículas, entonces este teorema indica que:

$$
2T + W = 0 \tag{2.61}
$$

Si hacemos la suma de las ecuaciones 2.53 y 2.60, vemos que el resultado que se obtiene concuerda con éste teorema. En otras palabras, este resultado afirma que construir un sistema de partículas utilizando el perfil de densidad de Hernquist nos conducirá a una estructura estable.

# Capítulo 3

# Generando las Condiciones Iniciales

H asta ahora se ha presentado evidencia que permite conciliar los resultados observacionales con un modelo cosmológico que, entre sus características incorpore una componente de materia oscura. Hemos hecho mención de que dicho material se concentra en forma de halos alrededor de las galaxias y que son poseedores de la mayor cantidad de materia existente en dichas estructuras. No es de sorprender que, ante tales afirmaciones, el afán de estudiar y conocer las propiedades de la materia oscura sea una de las principales tareas de investigación en nuestros días.

La manera más popular de estudiar este tema es por medio de modelado semianalítico y simulaciones, como se mencionó en el capítulo anterior. Este método se ha hecho tan popular gracias al avance de la tecnología que permite realizar gran cantidad de cálculos en poco tiempo. Gracias a esto han hecho su aparición resultados importantes. El concepto de un perfil universal que describe a distintos tipos de halos por medio de la variación de los parámetros  $\alpha$ ,  $\beta$  y  $\gamma$ es quizá uno de los más relevantes. Es necesario, sin embargo, la selección de un modelo en particular para hacer un estudio en base a dicho perfil.

En nuestro caso, hemos optado por hacer un estudio sobre el perfil de densidad de Hernquist. Características físicas importantes de dicho modelo se presentaron en el capítulo anterior, de las cuales ha sido importante rescatar el hecho de que es un modelo completamente anal´ıtico. Es esta última afirmación lo que permite que la construcción de halos de materia oscura sea más sencilla que con otros perfiles.

En este capítulo iniciaremos con la construcción de las condiciones iniciales para un halo tipo Hernquist. La primera parte será para generar las coordenadas espaciales de cada una de nuestras partículas de materia oscura, mientras que la forma de generar las velocidades se dejará para la segunda parte.

## 3.1. Coordenadas Espaciales

N o podemos definir a priori las posiciones de las partículas en el modelo. Si bien la forma geométrica de nuestro halo es esférica, posicionar a cada una de las partículas dentro de dicha estructura siguiendo un patrón determinado no corresponde a una situación natural y puede llevarnos a la obtención de resultados completamente alejados de la realidad. La asignación de valores para cada una de las coordenadas debe ser, por tanto, equiprobable e independiente de favoritismo alguno, es decir, debe hacerse de manera aleatoria.

Nos encontramos entonces ante la necesidad de construir un generador de n´umeros aleatorios que nos permita elegir las posiciones para nuestras partículas de materia oscura de manera aceptable. Esta última afirmación, como es bien sabido, no es una tarea fácil de lograr. Claro que en la literatura existen varios algorítmos para este propósito, pero el resultado final siempre es el mismo: los n´umeros generados no son perfectamente aleatorios.

En vez de adentrarnos en la tarea descrita, podemos optar por hacer uso de un generador ya existente que cumpla ciertos requisitos mínimos, deseables para nuestros propósitos. Las condiciones iniciales las construiremos en lenguaje Fortran, entonces ¿porqué no usar el generador de números pseudoaleatorios RAND que ya se incluye en él? Será necesario, sin embargo, hacerle un análisis estadístico previo que nos de certeza de su aleatoriedad.

#### 3.1.1. Pruebas estadísticas para RAND

P uesto que las coordenadas espaciales seguirán una distribución aleatoria no uniforme que se obtendrá a partir del generador RAND de números uniformes en  $(0,1)$  de gFortran, nuestro principal énfasis será probar dicho generador, ya que si se presenta cualquier deficiencia estadística en las posiciones elegidas para nuestras partículas de materia oscura, el principal sospechoso ser´a RAND. Construimos un programa en gFortran llamado *tests2D.f03* en el cual se adaptaron todas las pruebas que se presentarán a continuación.

Los números generados seguirán la función de distribución:

$$
f(x) = \begin{cases} 1 & \text{si } 0 \le x \le 1 \\ 0 & \text{en otro caso} \end{cases}
$$

Una variable aleatoria  $x$  que sigue esta distribución, tiene una media:

$$
\mu = \int_0^1 x f(x) dx = \frac{1}{2} \tag{3.1}
$$

y una varianza:

$$
\sigma^2 = \int_0^1 (x - \mu)^2 f(x) dx = \frac{1}{12}
$$
\n(3.2)

Una muestra aleatoria de tamaño n obtenida con RAND, por tanto, debería tener una media y una varianza muestral:

$$
\bar{x} = \frac{1}{n} \sum_{i=1}^{n} x_i
$$
\n(3.3)

$$
s^{2} = \frac{1}{n-1} \sum_{i=1}^{n} (x_{i} - \bar{x})^{2}
$$
 (3.4)

cuyos valores esperados correspondan a 3.1 y 3.2 respectivamente.

#### Prueba de Medias y de Varianzas

Usamos esta prueba para avalar los resultados anteriores. Se hicieron cuatro muestras distintas, con tamaños  $n_1$  = 576,  $n_2$  = 1024,  $n_3$  = 5184 y  $n_4$  = 10000. Se calcularon la media y varianza de los n´umeros generados en las cuatro muestras y posteriormente los l´ımites inferior y superior con las ecuaciones siguientes:

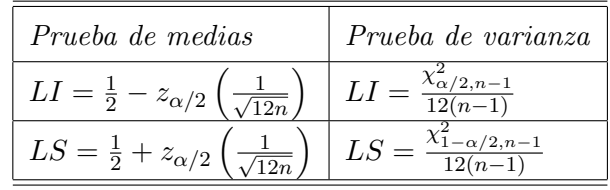

Si los valores de  $\bar{x}$  y de  $\sigma^2$  se encuentran dentro de los límites de aceptación, concluimos que no se puede rechazar que la muestra tenga los valores deseados, con un nivel de aceptación de  $1 - \alpha$ . Para la prueba de medias, vemos que el estadístico utilizado es la distribución normal  $z_{\alpha/2}$ , mientras que en el caso de las varianzas se trata de la distribución Ji cuadrada  $\chi^2_{m,m}$  con sus respectivos grados de libertad.

Buscaremos un nivel de aceptación del 95%, con lo cual  $\alpha = 0.05$  y los grados de libertad n − 1 para nuestras muestras. Los resultados obtenidos con *tests2D.f03* para las medias fueron:

| Tamaño de muestra | <i>Media muestral</i> | LI     | LS     |
|-------------------|-----------------------|--------|--------|
| 576               | 0.4925                | 0.4916 | 0.5083 |
| 1024              | 0.4983                | 0.4954 | 0.5046 |
| 5184              | 0.499                 | 0.4980 | 0.5020 |
| 10000             | 0.5018                | 0.4985 | 0.5014 |

En el caso de la varianza, el programa arrojó los siguientes resultados:

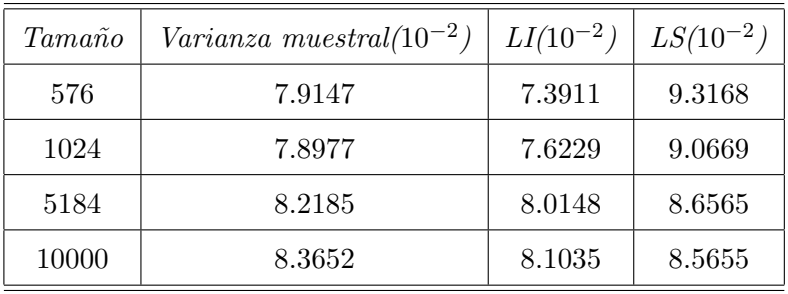

En la tabla de las varianzas se aprecia como en cada una de nuestras muestras, el valor calculado cae dentro de los l´ımites del intervalo, raz´on por la cual, a un nivel de confianza de 95 %, no podemos rechazar la hipótesis de que los conjuntos tengan la varianza correspondiente a una distribución uniforme. Distinta es, sin embargo, la situación de la media muestral. En la tabla se observa que para las primeras tres muestras, la media se encuentra dentro de los intervalos de confianza y se aceptan como muestras uniformes con el 95 % de confianza. Sin embargo, en el caso de  $n = 10000$ , la media se encuentra fuera de los límites de aceptación; en particular, se desvía del límite superior en menos del 1%, poco, pero suficiente para considerar otro tipo de pruebas que brinden certeza sobre el uso de RAND.

#### Prueba Ji Cuadrada

Con los resultados anteriores, el uso del generador RAND pareciera ser aceptable. Sin embargo, y ante el pequeño detalle que tuvo lugar al estudiar la muestra de 10000 números, será necesario hacer otros estudios que muestren la uniformidad en el intervalo (0, 1). Para llevar a cabo la prueba ji cuadrada, será necesario dividir el intervalo en  $m$  subintervalos (se recomienda  $m = \sqrt{n}$ ). Se clasifican los números de nuestra muestra en cada uno de los subintervalos y se

mide la frecuencia en cada uno de ellos  $O_i$ . La frecuencia esperada corresponde a  $E_i = n/m$ . A partir de los resultados obtenidos, se calcula el estadístico:

$$
\chi_0^2 = \sum_{i=1}^m \frac{(E_i - O_i)^2}{E_i} \tag{3.5}
$$

Se compara el valor obtenido en 3.5 con  $\chi^2_{\alpha, m-1}$ . Si resulta ser menor, entonces no se puede rechazar la hipótesis de que nuestras muestras siguen una distribución uniforme.

Los resultados que se obtuvieron con *tests2D.f03* para las cuatro muestras anteriores se encuentran en la siguiente tabla, así como el estadístico de comparación correspondiente, de acuerdo a sus grados de libertad y un 95 % de confianza:

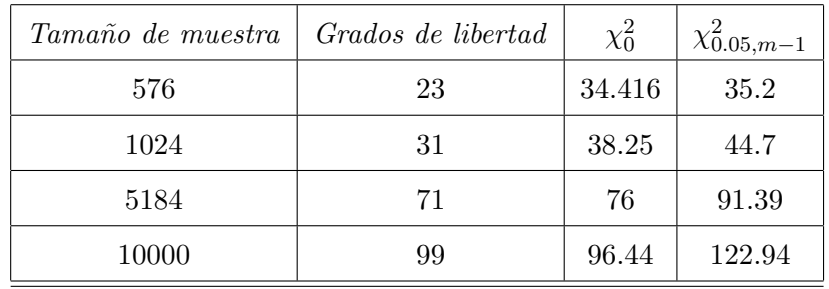

De la tabla anterior se aprecia que, las cuatro corridas de RAND pasan la prueba de ji cuadrada. Esto, y los resultados obtenidos en la prueba de medias y varianzas nos brindan mayor certeza sobre el uso de RAND para nuestras simulaciones. Sin embargo, someteremos nuestras muestras a una tercera prueba; esta vez se probará el grado de aleatoriedad entre números sucesivos en ellas.

#### Prueba de Series

Se usa para probar la uniformidad de los números aleatorios generados en dos o más dimensiones. Nosotros la aplicaremos al caso plano. En dos dimensiones, para una muestra de tamaño n, se construyen  $n/2$  pares no solapados  $(u_1, u_2), (u_3, u_4), \ldots, (u_{n-1}, u_n)$  Se divide el intervalo en  $m^2$  celdas de igual área y se cuentan los puntos que caen en cada una de ellas. La frecuencia esperada para cada celda será el número de puntos entre el número de celdas  $F = \frac{n}{2m^2}$ . Se usa la ecuación 3.5 y se compara con la distribución chi cuadrada con  $m^2-1$  grados de libertad.

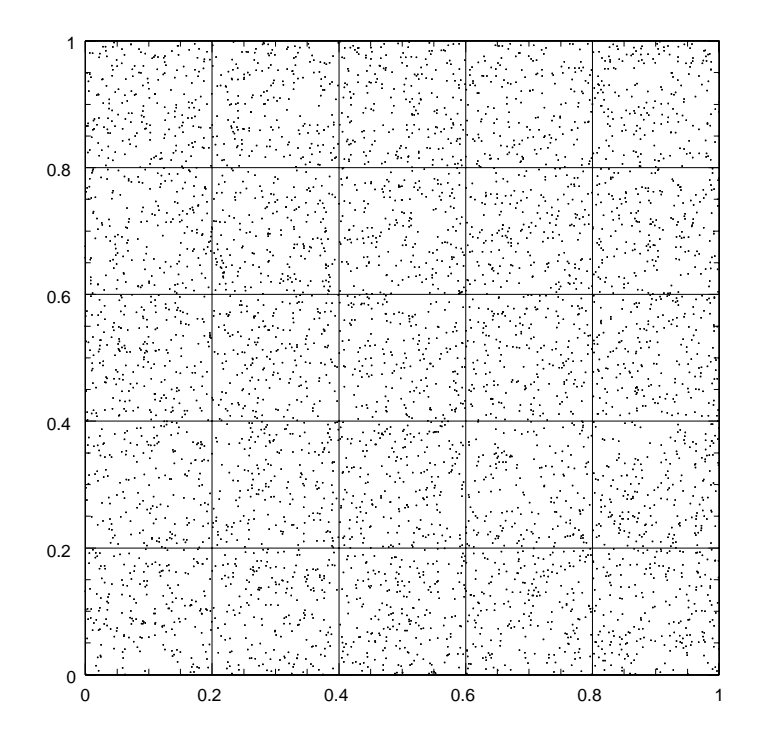

Figura 3.1: Prueba de series para  $n = 10000$ .

Al aplicar la prueba, pediremos un total de 25 celdas y un 95 % de confianza. Podemos apreciar las parejas ordenadas para el caso  $n = 10000$  en la figura 3.1. Los resultados obtenidos para cada una de las muestras se encuentran en la siguiente tabla:

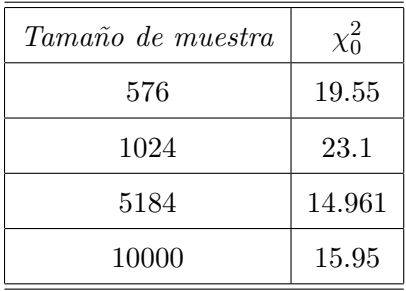

El estadistíco de comparación es  $\chi_{0.05,24}^2 = 36.4$ . De acuerdo a la prueba de series, podemos decir entonces que nuestro generador RAND es aceptable para nuestros propósitos a un 95%.

Para completar el análisis, extendimos esta misma prueba a tres dimensiones para la muestra con  $n = 5184$ , usando un total de 125 cubos. Un bosquejo se aprecia en la figura 3.2. Las

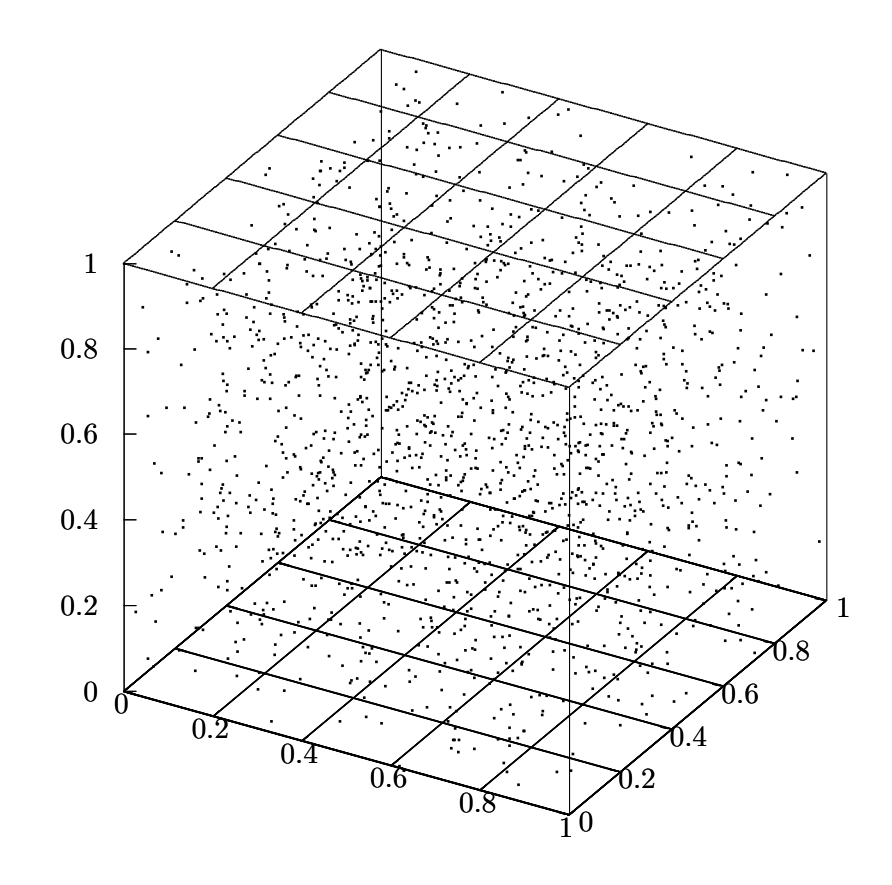

Figura 3.2: Prueba de series para  $n=5184.$ 

frecuencias esperadas se calculan  $F = \frac{n}{3m^3}$ . El estadístico de comparación es  $\chi^2_{0.05,124} = 150.70$ , mientras que el que se obtuvo de la muestra fue  $\chi_0^2 = 131.15384$ .

Después de someter al generador RAND a las pruebas anteriores, pudimos apreciar que su comportamiento ante la mayoría de ellas fue aceptable y en el caso donde no fue así, el error fue realtivamente bajo. Por lo anterior, estamos convencidos de que para nuestros propósitos, RAND es suficiente y generaremos con él la cantidad de números que sean necesarios para nuestro trabajo. Sin embargo, es probable que para muestras superiores a  $n = 10000$  partículas, sea necesario utilizar un mejor generador que RAND. Por lo anterior, nuestros halos de materia oscura no excederán esa cantidad de elementos.

#### 3.1.2. Selección de las posiciones

U na vez que se ha probado que RAND cumple con las especificaciones necesarias para nuestro trabajo, procedemos a posicionar las partículas en el halo. La estructura esférica que construiremos estará formada por 10000 partículas de la misma masa que, aunque posicionadas de manera aleatoria, deben seguir el perfil de densidad de Hernquist 2.2:

$$
\rho(r) = \frac{M_T}{2\pi a^3} \frac{1}{(r/a)[1 + (r/a)]^3}
$$

Recordemos que en dicho perfil tenemos un halo de extensión infinita que encerrará una masa determinada. Semejantes estructuras no se observan en el Universo, de manera que será necesario tomar un radio de corte que defina los l´ımites del halo y la masa truncada que encierra.

Después de generar las condiciones iniciales, la evolución del halo se llevará a cabo por el integrador de n cuerpos "PKDGRAV"[15]. Este integrador maneja ciertas unidades particulares, que debemos tomar en cuenta al momento de construir el halo y garantizar una buena comunicación entre ambos.

Para su trabajo numérico, PKDGRAV usa la constante de gravitación universal como  $G = 1$ ; para la longitud se usan los  $Kpc$ , para el tiempo giga años (que abreviaremos, como es usual, Gyr; por su nombre en inglés), para la velocidad Km s<sup>-1</sup> y para la masa se usará la unidad  $\tilde{M} = 2.32 \times 10^5 M_\odot$ . Estas serán, por tanto, las unidades que se usarán en este trabajo.

De simulaciones cosmológicas se ha observado que los halos de materia oscura se escalan en masa [9]. Esta característica permite conocer el comportamiento de las estructuras más masivas a partir de las menos masivas. Por esta razón, a falta de un criterio más específicio, nuestro halo encerrará una masa total de $M_T =$ M.

#### 3.1. Coordenadas Espaciales 41

Ya se dijo que es necesario determinar un radio que delimite la extensión de la estructura. La selección será arbitraria. Se buscará un radio que albergue una cantidad representativa del halo, digamos un 95 % de éste. Con la masa total  $M_T = \tilde{M}$ , procedemos a calcular el radio de corte que pertenecerá al halo físico. El cálculo se hará usando la distribución de masa cumulativa obtenida en el capítulo 2, ecuación 2.7. Es necesario mencionar que cambiaremos a la variable adimensional  $x = r/a$ . La expresión para la masa se reduce entonces a:

$$
M(x) = \frac{x^2}{(x+1)^2}
$$
\n(3.6)

El valor calculado resulta ser  $r_{max}/a = 39.49$ . Para fines prácticos utilizaremos el radio del halo con un valor de  $r_{max}/a = 40$ . Como el radio elegido es ligeramente superior a aquél que encerraría el 95 % de la masa total, procedemos a calcular la cantidad de masa que encierra de manera más precisa. Esto se hace de nuevo con la ecuación 3.6 y nos da como resultado  $M_* =$  $0.9518\tilde{M}$ . Hemos especificado, de esta manera, algunas de las características físicas importantes que determinan la estructura del halo.

Nos encontramos ahora en condiciones de seleccionar las coordenadas de posición para las partículas. Esto lo haremos a partir de la función de masa 3.6.

Dejaremos que RAND fije un número aleatorio para  $M(x)$  y procederemos a despejar el correspondiente valor de x. Se repite el proceso para las 10000 partículas cuidando que la cantidad obtenida sea menor al radio del halo. Este algoritmo es conocido como el m´etodo de transformación [22]. El código en Fortran es el siguiente:

```
i=0DO
  if(i>N)EXIT
    b=rand()
    M=Mass*b
    Mu=M/massa
    M0=sqrt(Mu)
    r=(aa*(Mu+M0))/(1-Mu)
  if(r>40.)CYCLE
i=i+1ENDDO
```
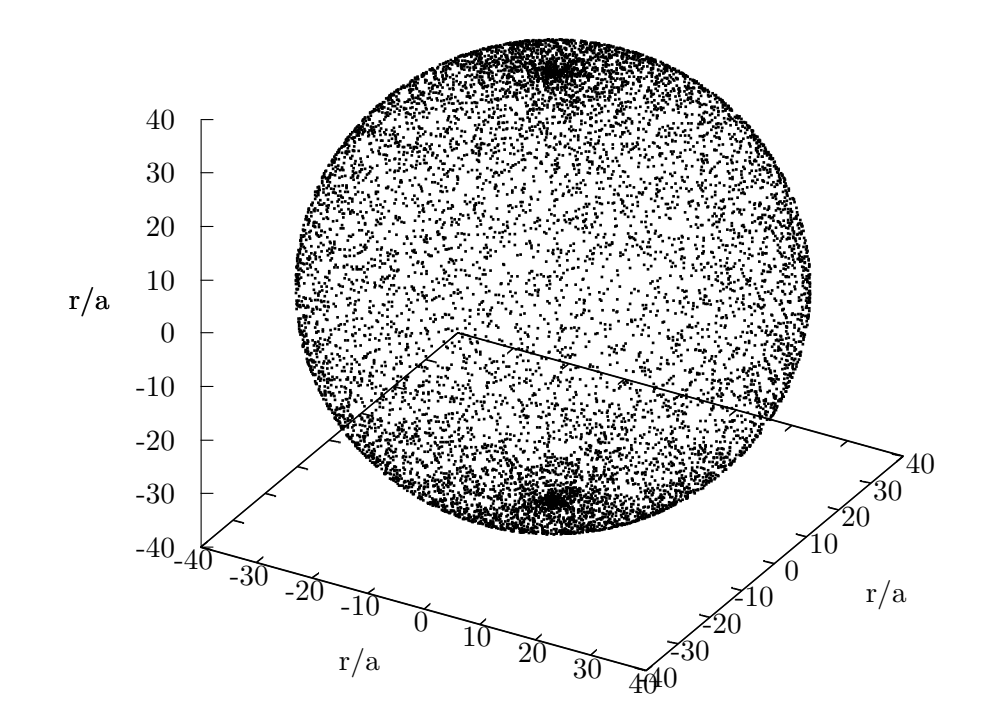

Figura 3.3: Ilustración del algorítmo donde se usan las transformaciones a coordenadas esféricas directamente. Nótese la sobredensidad en los polos de la esfera.

Recordemos que el perfil de densidad describe al halo en coordenadas esféricas, de manera que el conjunto de números que acabamos de calcular representa a la componente  $r$  de tales coordenadas. Es necesario, sin embargo, pasar a coordenadas cartesianas x, y, z, ya que para visualizar las partículas haremos uso de "Tipsy"[16], un software desarrollado en la Universidad de Washington por Neal Katz y Tom Quinn, y que utiliza dichas coordenadas para su óptimo funcionamiento.

La forma más adecuada para cambiar de coordenadas esféricas a cartesianas parece ser,

simplemente, usar las transformaciones bien conocidas:

$$
x = r \sin \theta \cos \phi
$$
  
\n
$$
y = r \sin \theta \sin \phi
$$
  
\n
$$
z = r \cos \theta
$$
 (3.7)

en los intervalos correctos ( $0 < r < r_{max}$ ,  $0 < \theta < \pi$ ,  $0 < \phi < 2\pi$ ). Sin embargo, si se hace de esta manera, la distribución de puntos sobre la esfera no es uniforme [17]. En vez de ello, se observa una sobrepoblaci´on en los polos de la estructura, como se aprecia en la figura 3.3.

Es necesario entonces utilizar un método distinto que, además de distribuir las partículas de manera esférica, lo haga también de manera uniforme. Dicho algoritmo aparece en [17]. En ´el, Markus Deserno sugiere reescribir el elemento de ´area de las coordenadas 3.7 de la siguiente manera:

$$
dA = r^2 \sin \theta d\theta d\phi
$$
  
=  $rd(r \cos \theta d\phi)$   
=  $rdz d\phi$  (3.8)

Con esta metodología, sigue siendo correcto seleccionar  $\phi$  en el intervalo  $[0, 2\pi]$  pero, además, se hará una selección en z dentro del intervalo  $[-r, r]$ . Distribuimos, entonces, los puntos siguiendo el siguiente código:

DO i=1,N

```
z=2.*r*(RAND()-0.5)
theta=2.*pi*RAND()
rho=sqrt(r*r-z*z)
x(i)=rho*cos(theta)
y(i)=rho*sin(theta)
z(i)=z
```
#### ENDDO

El resultado que se obtiene al proceder de esta manera se observa en la figura 3.4. Vemos que, en esta ocasión, la distribución de los puntos es de manera uniforme, tal como se requiere para nuestro trabajo.

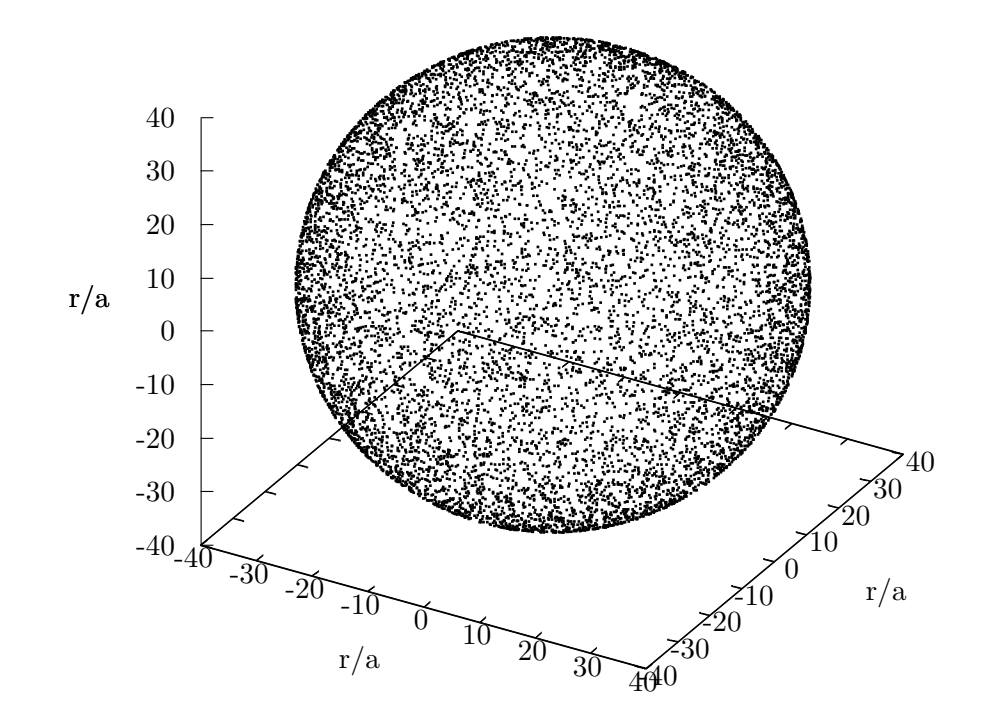

Figura 3.4: Ilustración del algorítmo sugerido por M. Deserno [17]. Nótese la distribución uniforme de los puntos en la esfera.

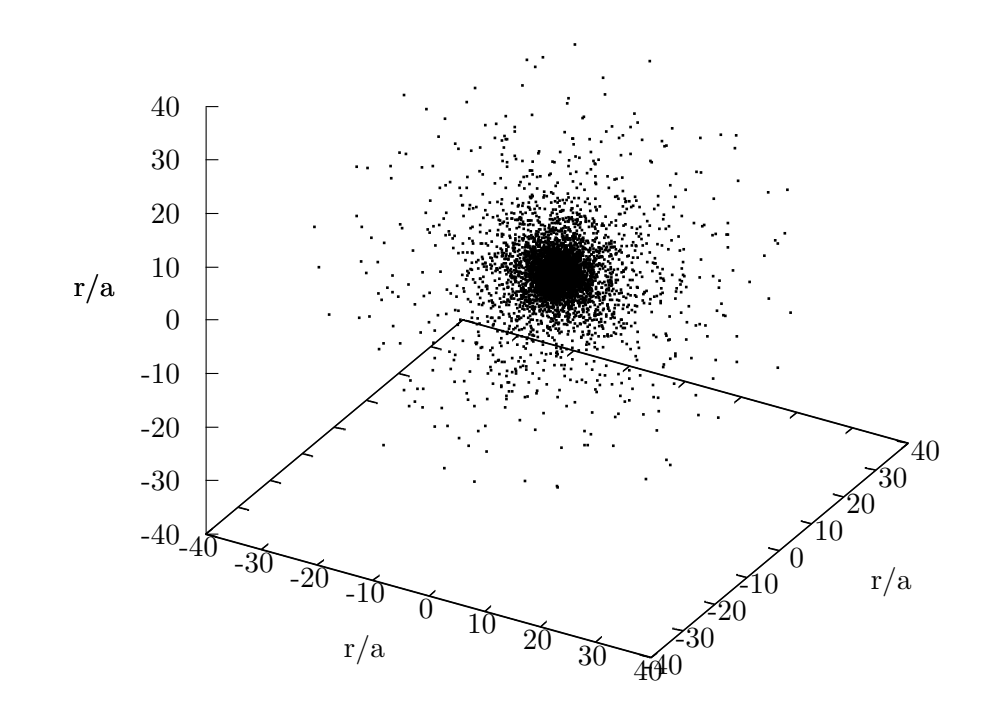

Figura 3.5: Posiciones de las partículas del halo de materia oscura construido por nuestro programa. La sobrepoblación central que se observa es una característica del perfil de densidad de Hernquist bajo el cual está hecho.

Con la certeza que nos brinda este resultado, integramos los dos algoritmos presentados hasta aquí para posicionar las partículas de manera aleatoria, con una estructura esférica, en coordenadas cartesianas, siguiendo el perfil de densidad de Hernquist, es decir, darle a cada una de las partículas las coordenadas de posición correctas para la construcción de nuestro halo. El resultado se presenta en la figura 3.5. Es evidente una sobrepoblación de puntos en el centro del halo, lo cual no nos sorprende, pues están distribuidos bajo el perfil de densidad de Hernquist, que se comporta de esta manera.

Hasta ahora se han mencionado solo las coordenadas espaciales de nuestro sistema y de la importancia de seleccionarlas de manera adecuada. Es, sin embargo, una dificultad menor si la comparamos con la adecuada selección de velocidades para cada una de ellas. Esto se pondrá de manifiesto en la siguiente sección.

# 3.2. Coordenadas de velocidad

P ara las velocidades de las partículas, procederemos de la manera descrita por Hernquist en [18]. Esta decisión no es nueva pues, desde el capítulo 2 la hemos estado aplicando a nuestro trabajo para calcular la dispersión radial de velocidades 2.43.

El método que se usará para obtener velocidades recibe el nombre de aproximación Maxweliana local y, además de que su implementación es relativamente fácil, puede extenderse a modelos m´as complejos de galaxias. Proceder de esta manera resulta ser muy atractivo, sobretodo si se busca evadir la dificultad de encontrar numéricamente la DF del sistema. Como toda aproximación, sin embargo, no es del todo precisa. Si se hace uso de la aproximación Maxweliana, el centro del sistema de N cuerpos no estará completamente en equilibrio [10]. A pesar de esta situación, muchas de las simulaciones astrofísicas y cosmológicas actuales se hacen en base a ella y brindan resultados aceptables. Es por eso que, para nuestra primera aproximación al estudio de los halos de materia oscura, hemos decidido utilizarla dejando el uso de la DF para trabajos posteriores.

La dispersión radial de velocidades se calculará como una función del radio usando la forma analítica 2.43 obtenida en el capítulo anterior:

$$
\overline{v_r^2} = \frac{GM}{12a} \left\{ \frac{12r(r+a)^3}{a^4} ln\left(\frac{r+a}{r}\right) - \frac{r}{r+a} \left[25 + 52\frac{r}{a} + 42\left(\frac{r}{a}\right)^2 + 12\left(\frac{r}{a}\right)^3 \right] \right\}.
$$

En este esquema, a cada partícula le corresponde un valor diferente para la dispersión radial de

velocidad y por lo tanto es imposible establecer una aproximación maxweliana. Para evitar esto, construiremos cascarones esféricos de diferente radio, de manera que las partículas se distribuyan en varios conjuntos internos. Se asignará un valor de  $v_r^2$  para cada cascarón, entendiéndose con esto que todos los elementos de dicho conjunto seguirán una distribución cuyo segundo momento tendrá la magnitud de dispersión asignada.

Para hacer los cascarones dentro del halo y contar el número de partículas en cada uno de ellos, construimos una función en Fortran llamada *vrbin.f03*. El código que hace lo antes descrito es el siguiente:

bincount=0

```
DO i=1,N
  ere=sqrt(x(i)**2+y(i)**2+z(i)**2)
  rtemp=NINT((ere/binsize)+0.5))
  bincount(rtemp)=bincount(rtemp)+1
ENDDO
```
Una vez que tenemos los cascarones poblados, debemos seleccionar una función cuyo segundo momento sea  $v_r^2$  y bajo la cual se distribuyan las partículas. La opción más evidente es optar por una distribución gaussiana; sin embargo, Hernquist sugiere elegir la rapidez de cada partícula a partir de la distribución de Maxwell-Boltzmann:

$$
F(v) = \sqrt{\frac{2}{\pi} \left(\frac{1}{\sigma^2}\right)^3} v^2 e^{\frac{-v^2}{2\sigma^2}}
$$
\n(3.9)

donde  $\sigma^2 = \overline{v_r^2}$ . A cada partícula se le asignará un vector de velocidad cuya magnitud se distribuya de acuerdo a la ecuación 3.9. Generar números aleatorios que satisfagan esta condición no es del todo fácil. Para lograrlo, notemos que, en coordenadas cartesianas la distribución anterior se escribe:

$$
F(v_x, v_y, v_z) = \sqrt{\left(\frac{1}{2\pi\sigma^2}\right)^3} e^{\frac{-(v_x^2 + v_y^2 + v_z^2)}{2\sigma^2}}
$$
(3.10)

y que 3.10 es un producto de tres distribuciones Gaussianas para la velocidad en cada uno de los ejes:

$$
F(v_x, v_y, v_z) = \sqrt{\left(\frac{1}{2\pi\sigma^2}\right)^3} e^{\frac{-(v_x^2 + v_y^2 + v_z^2)}{2\sigma^2}} = \left[\sqrt{\left(\frac{1}{2\pi\sigma^2}\right)} e^{\frac{-v_x^2}{2\sigma^2}}\right] \cdot \left[\sqrt{\left(\frac{1}{2\pi\sigma^2}\right)} e^{\frac{-v_y^2}{2\sigma^2}}\right] \cdot \left[\sqrt{\left(\frac{1}{2\pi\sigma^2}\right)} e^{\frac{-v_z^2}{2\sigma^2}}\right]
$$

El problema se reduce, entonces, a generar números aleatorios que sigan una distribución Gaussiana. Realizar esta tarea es relativamente sencillo si se utiliza el método de Box-Muller [19]. Este algoritmo toma dos números aleatorios cuyo generador es uniforme en el intervalo  $(0,1)$ y con ellos obtiene una distribución gaussiana con media  $\mu = 0$  y desviación estándar  $\sigma = 1$  a partir de alguna de las siguientes expresiones:

$$
x = \sqrt{-2\ln a} \cdot \cos 2\pi b \tag{3.11}
$$

$$
y = \sqrt{-2\ln a} \cdot \sin 2\pi b \tag{3.12}
$$

donde  $a \, y \, b$  son los números generados uniformemente. Es importante mencionar que 3.11 y 3.12 son independientes entre si y que ambos producen la distribución deseada. Este último hecho nos da la libertad de elegir entre cualquiera de ellas para nuestro trabajo.

Sin alguna razón en particular, optaremos por usar 3.11. Es necesario, sin embargo, generalizar esta expresión a una que nos brinde variabilidad en la desviación estándar, ya que para nosotros  $\sigma$  debe ser distinta de uno. Dicha expresión es:

$$
x = \sigma \sqrt{-2 \ln a} \cdot \cos 2\pi b \tag{3.13}
$$

Para las rapideces hemos construido una subrutina llamada *gauss.f03*. En ella, RAND nos proporciona los valores de  $a \, y \, b$  que necesitamos para sustituir en la expresión 3.13. Repetimos el cálculo para cada coordenada de velocidad  $v_x, v_y, v_z$  y con tantas  $\sigma$  como número de cascarones se hayan generado. Con los resultados obtenidos, se procede a determinar la rapidez que debe asignársele a cada partícula. Al final, se tendrán varios conjuntos de números cuya rapidez se distribuirá según la ecuación 3.9 y con  $\sigma^2 = \overline{v_r^2}$ .

Algunos autores [18] afirman que utilizar sólo el segundo momento es inadecuado, pues señalan que la velocidad para un radio determinado está limitado por una fracción de la velocidad de escape. Hernquist sugiere restringir las rapideces según el siguiente criterio:  $v \leq 0.95 v_{esc}$ .

El código utilizado por *gauss.f03*, principalmente la sección que realiza lo anteriormente descrito, es el siguiente:

```
j=1DO
     a=rand()
     b=rand()
     c = sqrt((-2.0 * log(a))) * cos(2.0 * pi * b)d=sigma*c
      .
      .
      .
      vr=sqrt(d*d+d1*d1+d2*d2)
    IF(abs(vr) > 0.95*ver(j))THEN
     CYCLE
    ENDIF
```
#### ENDDO

En la figura 3.6 se presenta un histograma donde se aprecia el tipo de distribución seguido por las rapideces. Notemos que el máximo se encuentra en  $\sqrt{2\sigma^2},$  justo donde la distribución de rapideces de Maxwell-Boltzmann lo dice.

Al igual que en el caso de las coordenadas espaciales, las rapideces obtenidas de esta manera se encuentran en coordenadas esféricas. De nuevo, para utilizar *tipsy* se hizo la transformación a coordenadas cartesianas. Con esto se culmina el proceso de asignación de velocidades a las partículas. Cabe mencionar que todas las subrutinas y funciones mencionadas anteriormente se encuentran ligadas a una principal cuyo nombre es *getvel.f03*.

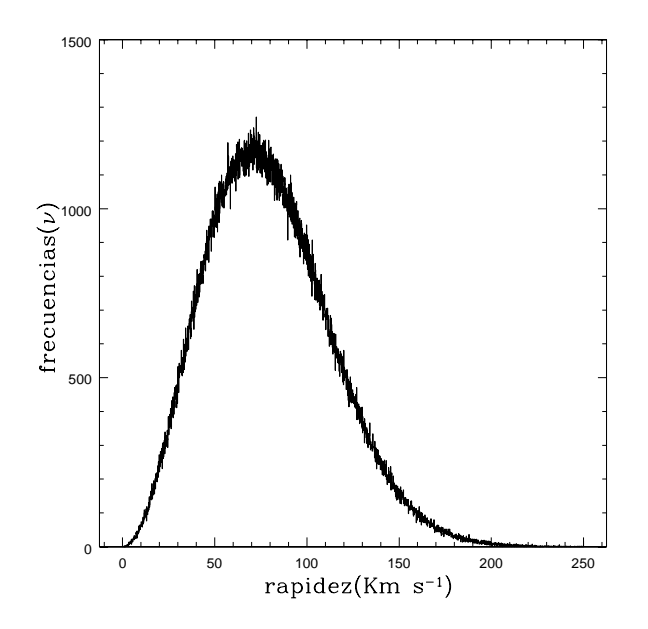

Figura 3.6: Histograma donde se muestra la distribución que siguen las rapideces asignadas a las partículas en cada cascarón de nuestro halo. En la ilustración se usó  $\sigma = 50$ .

# 3.3. Radio de Suavizado

Para culminar con las condiciones iniciales, es necesario especificar una cantidad de suma importancia para un sistema sin colisiones. Nos referimos al "softening.<sup>o</sup> radio de suavizado  $r_{soft}$ .

Mucho del conocimiento que se tiene sobre la dinámica de galaxias se debe en gran medida a la elaboración de códigos de computadora que siguen el movimiento de un número considerable de masas bajo la influencia de su atracción gravitacional.

Estos códigos de N cuerpos se utilizan para simular la evolución de las partículas que contienen, utilizando un principio simple: la fuerza gravitacional en cada partícula se obtiene en base a sus posiciones y se usa para calcular fuerzas nuevas en periodos de tiempo posteriores. En la actualidad existen varios códigos que calculan de manera eficiente las fuerzas gravitacionales en sistemas de muchos cuerpos. Como antes se dijo, para la evolución de nuestro halo, hacemos uso de PKDGRAV, el cual es un código de árbol adaptado con tamaño de paso variable que se ajusta según las aceleraciones locales [15].

Para calcular las fuerzas entre partículas, generalmente se hace uso de la suma directa:

$$
\mathbf{F} = G \sum_{j \neq i}^{N} \frac{m_i m_j (\mathbf{r_i} - \mathbf{r_j})}{|\mathbf{r_i} - \mathbf{r_j}|^3}
$$
(3.14)

La evaluación de cada una de estas fuerzas involucra un gran número de cálculos, de manera que se recurre al uso de herramienta de c´omputo. Sin embargo, existen algunas dificultades que incluso éstas se encuentran a su paso. Supongamos, por ejemplo, que dos partículas,  $i \, y \, j$  se aproximan demasiado entre ellas; en esta situación, el denominador en la ecuación 3.14 se hace muy pequeño, lo cual se traduce en una fuerza enorme entre las partículas. Este fenómeno es problemático para nuestra simulación sin colisiones y no se observa físicamente. Es aquí donde el radio de suavizado toma un papel importante.

El hecho de incluir un  $r_{soft}$  es muy bueno pues elimina la posibilidad de tener partículas con velocidad infinita. Sin embargo, es importante remarcar que esta aproximación es aceptable mientras no nos interese resolver el detalle de encuentros cercanos entre partículas como en simulaciones a escala galáctica donde se modelan los sistemas como gases sin interacción; en cambio, si el modelo es un sistema estelar pequeño, usar  $r_{soft}$  podría no ser adecuado.

Introducir el softening es cambiar la fuerza entre las partículas de 3.14 por:

$$
\mathbf{F}_{\mathbf{i}, \mathbf{j}} = \frac{Gm^2r}{(r_{soft}^2 + r^2)^{3/2}} \hat{e}_r \tag{3.15}
$$

Donde hemos considerado masas iguales y se ha hecho uso de  $\mathbf{r} = \mathbf{r_i} - \mathbf{r_j}$ ,  $r = |\mathbf{r_i} - \mathbf{r_j}|$ ,  $\mathbf{r} = r\hat{e_r}$ . La fuerza máxima en 3.15 ocurre cuando  $r^2 = \frac{1}{2}$  $\frac{1}{2}r_{soft}^2$  y la magnitud de dicha fuerza se vuelve:

$$
F_{i,j} = \frac{2Gm^2}{3^{3/2}r_{soft}^2}
$$
\n(3.16)

No existe una manera general a partir de la cual podamos determinar el valor correcto para  $r_{soft}$ en cada sistema, de manera que su elección resulta ser meramente artesanal. Podríamos tomar un criterio arbitrario y después usarlo para nuestro trabajo. Para hacer el cálculo, recurriremos a una fracción de la separación media entre partículas. Esta separación  $\lambda$  es proporcional al volumen por partícula  $\left(\frac{1}{n}\right)$  $\frac{1}{n}$ )<sup>1/3</sup> donde *n* es la densidad de partículas  $n = N/V$ , *N* es el número total de partículas y  $V$  el volúmen del sistema, o bien:

$$
\lambda = \left(\frac{V}{N}\right)^{1/3} \tag{3.17}
$$

Para un halo con las características del nuestro, los valores anteriores ya están determinados  $N = 10000$  y  $V = 268082.5a^3$ . Tenemos, de 3.17, entonces:  $\lambda = 2.99a \approx 3a$ . Esta longitud resulta ser significativa puesto que, recordando lo dicho en el capítulo anterior, a un radio de 3a, está encerrada más de la mitad de la masa total del halo. Si tomaramos este radio como radio de suavizado, perderíamos toda información acerca del centro del halo. En cambio, dentro de un radio de  $r_{soft}/a = 0.2$ , se encierra una masa inferior al 3% de la masa total del halo; de manera que usaremos esta cantidad para nuestros propósitos.

No existe una metodología específica para escoger el radio de suavizado. Aunque nuestra elección se justifica en la estructura del halo, en realidad representa la culminación de la exploración de este parámetro, que implicó varias elecciones de su valor. Ante la falta de una teoría que justifique su correcta elección, necesitariamos un estudio paramétrico exhaustivo que se sale de los alcances de este trabajo.

Con la implementación del radio de suavizado, hemos llegado al final de este capítulo, y se han establecido las condiciones iniciales de nuestro halo asignándose caracetrísticas físicas deseables. Nos resta confirmar que dicha estructura sea estable al evolucionarlo durante un período de tiempo significativo, por ejemplo, la edad del Universo. Todo ésto lo dejamos para el capítulo siguiente.

# $\operatorname{Capitulo} \,4$ Evolución Temporal

A lo largo de los capítulos anteriores, hemos hecho un análisis de las principales características de nuestro halo y de las ecuaciones que describen sus cantidades físicas importantes. Recordemos que nuestro modelo tiene como base principal el perfil de densidad de Hernquist, el cual es parte de una familia de funciones m´as general, que a su vez se obtuvo de simulaciones cosmológicas con una cantidad de partículas considerable.

Ya en el capítulo anterior nos dedicamos a generar las condiciones iniciales que han de determinar la evolución en el tiempo del sistema completo. Las posiciones se han asignado de la manera más natural posible, y las velocidades se colocaron mediante el uso de la aproximación maxweliana local. Construir un código en lenguaje Fortran que nos permitiera realizar esto es, de hecho, el objetivo principal del trabajo. No nos limitamos, sin embargo, a suponer que el programa funciona de manera correcta sin hacer alg´un tipo de an´alisis del producto final. En cambio, la finalidad del presente capítulo es verificar que el halo es estable durante un período de tiempo aceptable. Lo que determinará si la estructura evoluciona como lo esperamos es, sin duda, la forma en que fue construido originalmente.

Hay un aspecto importante que debemos retomar. En el capítulo dos se hizo mención de los sistemas sin colisiones y se presentaron argumentos que hacen de nuestro halo un buen candidato para este tipo de descripci´on. En la parte final del cap´ıtulo tres, el tema vuelve a aparecer con la asignación de un  $r_{soft}$  al halo, cuyo papel es impedir que las partículas se acerquen demasiado entre ellas. Se busca evitar, de esta manera, colisiones internas.

La evolución que se hará en PKDGRAV usará estas últimas ideas; Por ello, iniciaremos presentando una justificación más elaborada de porqué simular nuestro sistema de esta manera es correcto. Una vez hecho esto, se presentarán los resultados obtenidos en la simulación, los cuales serán evidencia contundente de la construcción de halos de materia oscura mecánicamente estables.

## 4.1. Tiempo de Relajación

E n el cap´ıtulo 2, se introdujo la idea de modelar la masa de un sistema, como si estuviera distribuida de manera suave en el espacio, en vez de concentrarse en masas puntuales. Hacer esto es equivalente a tratar nuestro halo como un sistema sin colisiones.

Simulaciones de N-cuerpos bajo esta característica se han usado para estudiar la evolución dinámica de galaxias o cúmulos de galaxias, brindando resultados muy interesantes. Sin embargo, debe tenerse mucho cuidado para evitar posibles fuentes de error en los cálculos numéricos, que alterarían de manera grave el comportamiento final del sistema. Realizar una simulación considerando la ausencia de colisiones en las partículas de un sistema, cuando en realidad estas se manifiestan de manera considerable puede ser una primer fuente de error.

Si dos partículas se encuentran durante la evolución del sistema, las órbitas que deberían seguir bajo el supuesto de que la masa se distribuye de manera suave en el espacio, se modifica. Este fenómeno recibe el nombre de relajación. La relajación trae como consecuencia una pérdida de memoria acerca de las condiciones iniciales, lo cual es un conflicto. El tiempo que le lleva a un sistema relajarse recibe el nombre de tiempo de relajación ( $t_{relax}$  de aquí en adelante).

El  $t_{relax}$  es particularmente importante: determina cuando podemos modelar a un sistema gravitacional con ausencia de colisiones y cuando no. Será necesario entonces obtener un estimado de dicha cantidad, ya que las conclusiones que obtengamos ser´an confiables solo para tiempos menores que él.

Existen varias escalas de tiempo que es necesario mencionar antes de iniciar con  $t_{relax}$ . El periodo orbital es el tiempo que le toma a una partícula dar una vuelta completa en su órbita dentro del sistema esférico, es decir:

$$
t_{orb} = 2\pi \sqrt{\frac{r^3}{GM}}\tag{4.1}
$$

En el caso del halo tipo Hernquist, la velocidad circular es  $v_c = \frac{\sqrt{GMr}}{r+a}$  $\frac{GMr}{r+a}$ , de manera que el periodo orbital sería:

$$
t_{orbH} = 2\pi \sqrt{\frac{r(r+a)^2}{GM}}\tag{4.2}
$$

De gran importancia es el tiempo de cruce  $(t_{cross})$ . Este es el tiempo que necesita una partícula para recorrer el sistema a lo largo de su diámetro. Si el halo tiene un radio R, la velocidad típica de una partícula es aquella que tiene cuando su órbita se encuentra en el borde

de éste, o bien  $v_{tip} = \sqrt{\frac{GM}{R}}$ R

El tiempo de cruce  $t_{cross}$  es, entonces:

$$
t_{cross} = \sqrt{\frac{R^3}{GM}} \tag{4.3}
$$

$$
t_{crossH} = \sqrt{\frac{R(R+a)^2}{GM}} \tag{4.4}
$$

Donde la ecuación 4.4 representa el tiempo de cruce para una partícula del halo tipo Hernquist.

Podemos estimar el tiempo necesario para que las partículas del sistema colisionen  $(t_{coll})$ . Para hacer el cálculo, consideraremos el camino libre medio de las partículas del sistema y la velocidad típica de éste. Si el radio del halo es R y la cantidad de cuerpos que lo componen N poseen la misma masa  $m$  y radio  $\rho$ , entonces dicha cantidad es:

$$
\lambda = \frac{R^3}{3N\rho^2} \tag{4.5}
$$

Como  $t_{coll} = \frac{\lambda}{v_{ti}}$  $\frac{\lambda}{v_{tip}}$ , y  $\rho \ll R$ , de 4.5 se observa que colisiones directas internas casi nunca ocurren. Sin embargo, el efecto de la gravedad es de largo alcance, de manera que los elementos del sistema acumulan cambios en la velocidad debido a las interacciones gravitacionales de corto y largo alcance. El  $t_{relax}$  para una partícula individual se define, entonces, como el tiempo necesario para que su velocidad sufra un cambio considerable debido a encuentros con otras partículas [20]. Se puede hacer una estimación al menos a órden de magnitud para  $t_{relax}$  siguiendo los pasos de Binney & Tremaine [14]. Consideremos un sistema de N partículas, todas con la misma masa m y sigamos el movimiento de una sola de ellas, asumiendo que se mueve en linea recta a velocidad constante entre el resto. Conforme dos partículas se aproximan entre sí, surge una componente de fuerza perpendicular a la trayectoria como consecuencia de la variación en la velocidad original en esa misma dirección. El cambio total de esta componente de velocidad es:

$$
|\delta v_{\perp}| \approx \frac{2Gm}{bv} \tag{4.6}
$$

donde  $b$  es el parámetro de impacto, es decir, la distancia mínima entre los dos cuerpos si no estuvieran bajo la influencia de la gravedad. El cambio total, debido a todas las partículas se obtiene al integrar sobre todos los encuentros posibles:

$$
\Delta v_{\perp}^{2} = \int_{b_{min}}^{b_{max}} \delta v_{\perp}^{2}
$$
  

$$
\approx \frac{8G^{2}m^{2}N}{R^{2}v^{2}} \ln\left(\frac{b_{max}}{b_{min}}\right)
$$
(4.7)

donde R es el radio típico del sistema y  $b_{min}$  y  $b_{max}$  son los valores de mínimo y máximo impacto. Usando la velocidad típica de una partícula en el halo  $v^2 = \frac{GNm}{R}$  $\frac{N m}{R}$ , la expresión se reduce a:

$$
\frac{\Delta v_{\perp}^2}{v^2} = \frac{8}{N} \ln \left( \frac{b_{max}}{b_{min}} \right)
$$
\n(4.8)

De esta expresión se aprecia que, para que el cambio de velocidad sea del mismo orden que  $v$ , se debe cruzar el sistema una cantidad  $n_{relax}$  de veces:

$$
n_{relax} = \frac{N}{8 \ln\left(\frac{b_{max}}{b_{min}}\right)}\tag{4.9}
$$

El  $t_{relax}$  será entonces el tiempo que se necesita para que se cruce el sistema la cantidad de veces pedida, o bien:

$$
t_{relax} = n_{relax} \cdot t_{cross} \tag{4.10}
$$

Usando los valores estimados  $b_{min} = \frac{G_m}{v^2}$  $\frac{dm}{v^2}$ ,  $b_{max} = R$  en 4.9 obtenemos, finalmente:

$$
t_{relax} = \frac{N}{8\ln N} \cdot t_{cross} \tag{4.11}
$$

Esta última expresión nos ayudará a comprender porque es aceptable considerar que durante la evolución de nuestro halo podemos despreciar colisiones internas. Recordemos que si el tiempo de evolución del sistema es menor que  $t_{relax}$ , esta suposición es válida. Para el cálculo, usaremos primero la ecuación 4.4. Las cantidades que se necesitan fueron especificadas en el capítulo 3:  $G = 1, r_{max}/a = 40$  Kpc y la masa encerrada en dicho radio  $M = 0.9518$ M. El tiempo que necesita una partícula para cruzar nuestro halo es:

$$
t_{cross} \approx 266 \; Gyr \tag{4.12}
$$

Esta cantidad de tiempo es aproximadamente  $19$  veces la edad del Universo!  $(14\ Gyr)$  [14]. Obtengamos el tiempo de relajación con 4.11, recordando que  $N = 10000$ . Esto es:

$$
t_{relax} \approx 36100 \; Gyr \tag{4.13}
$$

Si el tiempo de cruzado fue sorprendente, esta nueva cantidad lo es aún mas: ¡2579 veces la edad del Universo! Esta cantidad no es desproporcionada, sobretodo si se compara con estructuras de tamaño similar. La tabla siguiente presenta el  $t_{relax}$  para varios sistemas [14].

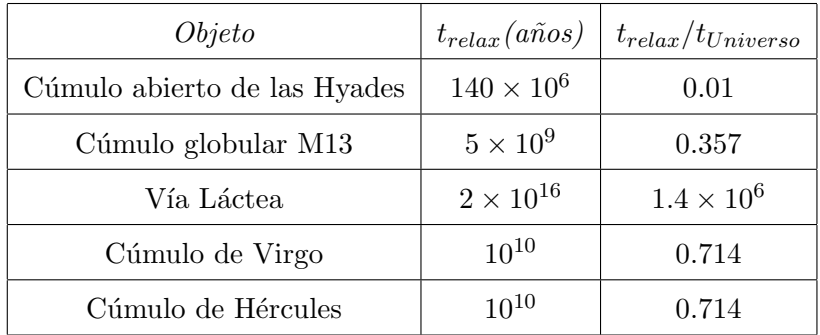

Aunque nuestro halo no corresponde a ninguna de las estructuras que aparecen en la tabla, nótese que el tiempo de relajación que obtuvimos es comparable al de nuestra galaxia.

La evolución temporal del halo será de 12  $Gyr$ , alrededor de la edad del Universo, de manera que el sistema está lejos de relajarse; por ello, considerarlo como carente de colisiones es una suposición aceptable.

## 4.2. Curva de Velocidad Circular

A  $\boldsymbol{l}$  presentar las escalas de tiempo de la sección precedente, recurrimos de manera frecuente al concepto de velocidad circular del sistema. Recordemos que para una distribución de masa M esférica, esta característica se define como la rapidez de una partícula prueba de masa m en una órbita circular de radio  $r$  [14]. Una expresión de esta cantidad se puede obtener mediante un cálculo sencillo, considerando la fuerza de atracción gravitacional entre dicha partícula y el sistema completo, es decir:

$$
v_c^2 = \frac{GM(r)}{r} \tag{4.14}
$$

Necesariamente debemos encontrar el an´alogo para nuestro halo. Esto se logra sustituyendo la ecuación  $2.7$  en  $4.14$ :

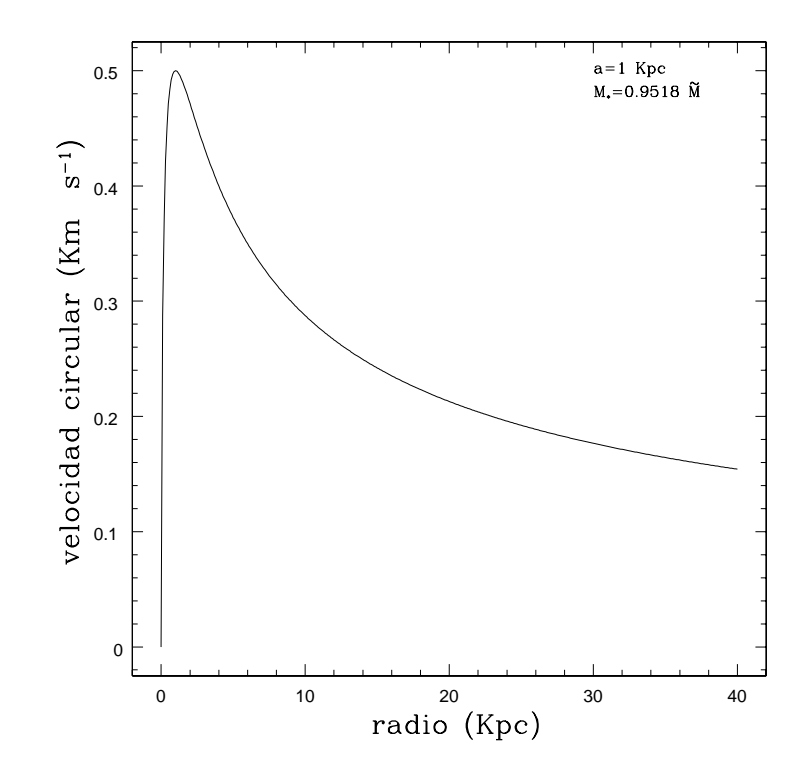

Figura 4.1: Curva de velocidad circular teórica de nuestro halo.

$$
v_c^2 = \frac{GMr}{(r+a)^2}
$$
 (4.15)

La curva teórica, hecha en Super Mongo (SM) [21] utilizando los razgos distintivos de nuestra estructura, se presenta en la figura 4.1. Podemos apreciar que la velocidad máxima se alcanza en  $r = 1$  Kpc y que su valor es  $v_c = 0.5$  Km  $s^{-1}$  (aquí hemos fijado las unidades tales que  $a = 1$  Kpc).

El primer resultado que vamos a presentar será la compatibilidad entre esta curva teórica y aquella que resulta al graficar las condiciones iniciales con las que hemos construido nuestro sistema, según se explicó en el capítulo 3. En la figura 4.2 se aprecia una comparación entre estas dos curvas.

La velocidad pico para las condiciones iniciales que se generaron es de  $v_{circ} = 0.5024$  Km s<sup>-1</sup> y esta se alcanza en  $r = 1$  Kpc. Se puede apreciar que estas curvas coinciden para todos los puntos del sistema. De hecho, la diferencia porcentual entre la velocidad téorica esperada y la obtenida es marginal:  $0.48\%$ . Esto nos habla de la precisión con la que podemos generar condiciones iniciales usando nuestro programa: Halos.f03.

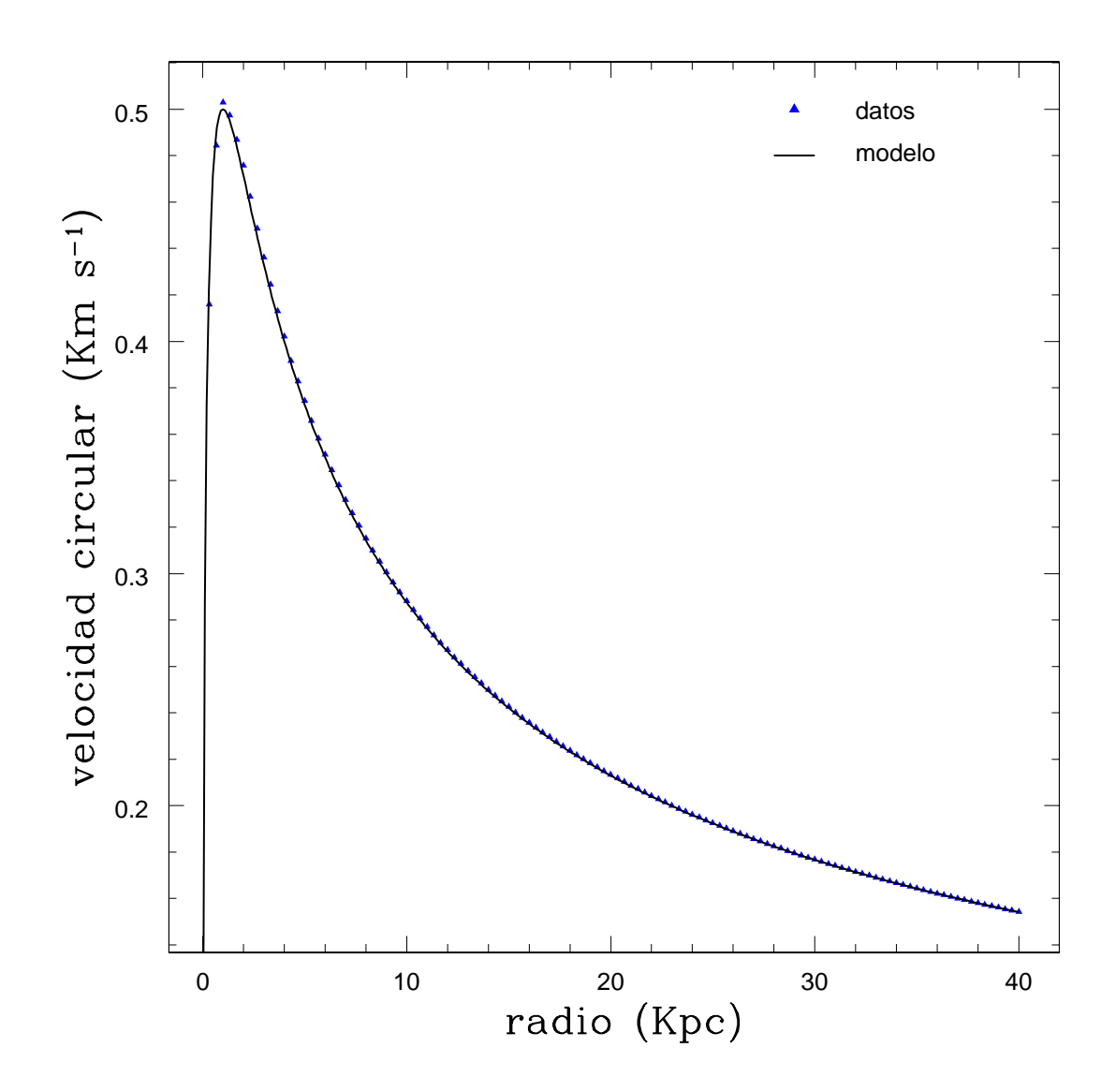

Figura 4.2: Características de la velocidad circular del halo dadas las condiciones iniciales (curva punteada azul) y comparación con la curva teórica (continua) para el mismo sistema.

Las pruebas importantes, sin embargo, apenas darán inicio. El halo debe demostrar ser estable durante su evolución temporal. El integrador mediante el cual se realizará la simulación es un código de árbol adaptado con tamaño de paso variable que se ajusta según las aceleraciones locales y usa fuerzas de suavizado que son completamente newtonianas a dos radios de suavizado. Todo el trabajo númerico se llevará a cabo en una computadora con microprocesador CORE 2 QUAD de 2.83 GHz, FSB de 1066 MHz y 2Gb de memoria RAM (a 667 MHz) y sistema operativo Linux. La evolución del sistema se hará durante  $12\ Gyr$ , utilizando un tamaño de paso de 0.04 Gyr. Para un primer análisis cualitativo, probaremos la simulación cada 2 Gyr, analizando la distribución espacial de las partículas y verificando la curva de velocidad circular.

A primera vista, el resultado del método de construcción del halo, parece exitoso ya que si bien las partículas cambian sus posiciones en el tiempo, conservan la estructura esférica principal siguiendo el modelo de Hernquist, durante los  $12\ Gyr$ . En la figura 4.3, se muestra el halo cuando han pasado los primeros 2 Gyr (parte superior) y hasta que se han completado 4 Gyr (parte inferior). Las imágenes del lado izquierdo representan la configuración del halo en el tiempo correspondiente y son proyecciones en el plano xy de la estructura original en 3D. En estos primeros recuadros podemos ver que el halo mantiene su configuración inicial, respetando el perfil de Hernquist con el que fue construido y sin perder part´ıculas, lo cual se manifiesta al conservar la escala original de proyección en el espacio de las posiciones. Del lado derecho podemos apreciar las curvas de velocidad circular. N´otese como se preserva la forma original de aquella correspondiente a las condiciones iniciales del sistema, aunque con ligeros cambios en las velocidades. En  $t = 2 \; Gyr$  la velocidad circular máxima difiere del valor teórico en un 0.71 % mientras que al llegar a  $t = 4$  Gyr la variación es de un 2.5 %.

Cambios similares se aprecian en los siguientes 4 Gyr de evolución. En  $t = 6$  Gyr la variación es de un 3.09%, mientras que en  $t = 8$  Gyr disminuye al 3% (figura 4.4). En el último tercio de evolución temporal, la diferencia entre las velocidades máximas persiste, teniendo un 2.84 % en  $t = 10 \; Gyr$  y llegando a 2.57% al terminar la evolución  $t = 12 \; Gyr$  (figura 4.5).

En la figura 4.6, podemos apreciar la comparación entre las curvas de velocidad circular inicial del halo y la que surge como resultado de la simulación al llegar al periódo final de la evolución en aislamiento. Nótese como las curvas se mantienen prácticamente invariantes, aunque como ya mencionamos, existen pequeñas diferencias en los picos máximos. Con estos resultados, se podría decir que tenemos un halo que es estable durante  $12\ Gyr$  y del cual podemos predecir

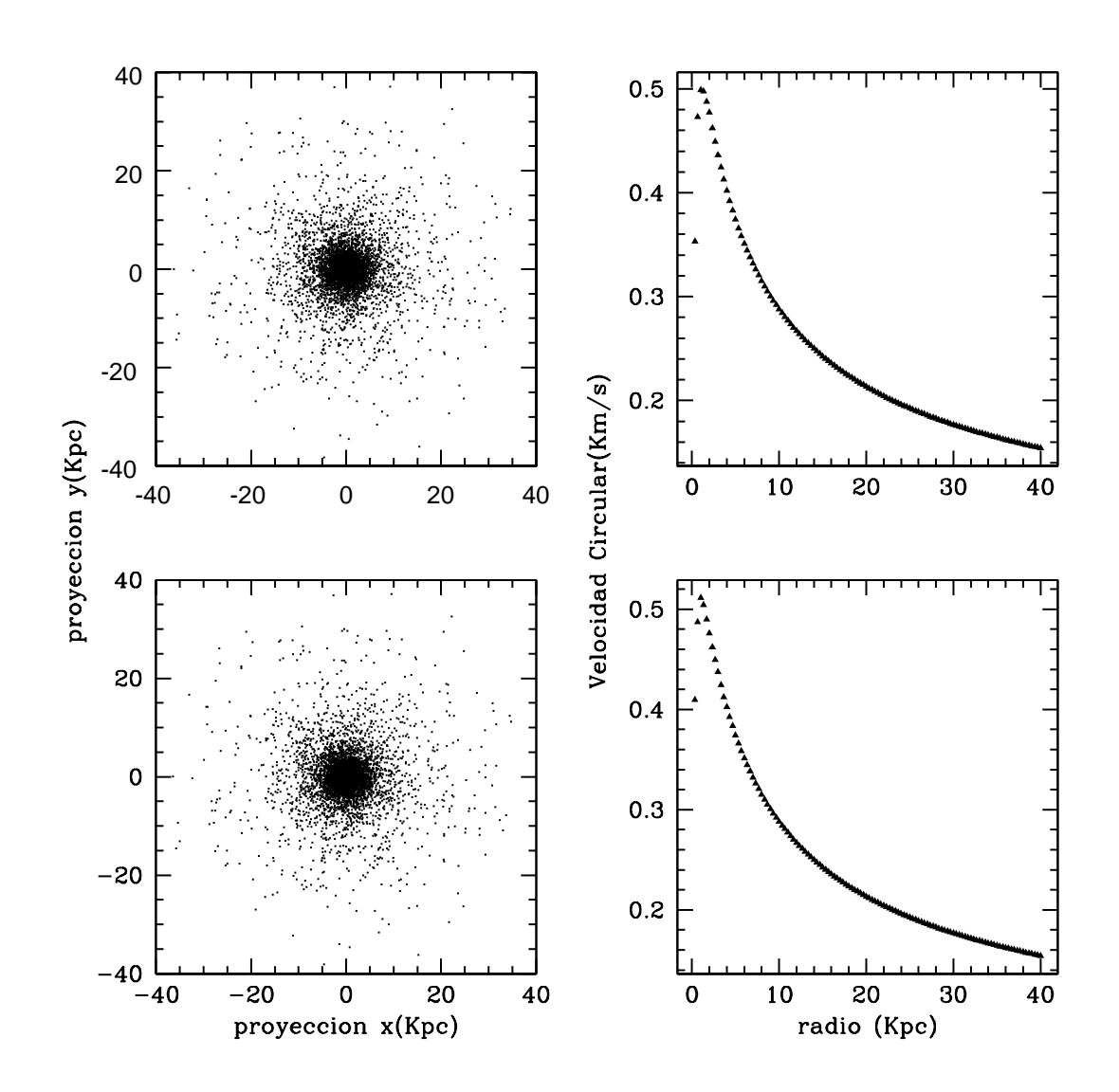

Figura 4.3: Evolución del halo durante los primeros 4  $Gyr$  y sus respectivas curvas de velocidad circular. Arriba Izq. Configuración del halo  $t = 2 \; Gyr$ . Arriba Der. Curva de velocidad Circular  $v_{max} = 0.5035 \ Km \ s^{-1}$ . Abajo Izq. Configuración del halo  $t = 4 \ Gyrs$ . Abajo Der. Curva de velocidad Circular  $v_{max} = 0.5128$  Km  $s^{-1}$ .

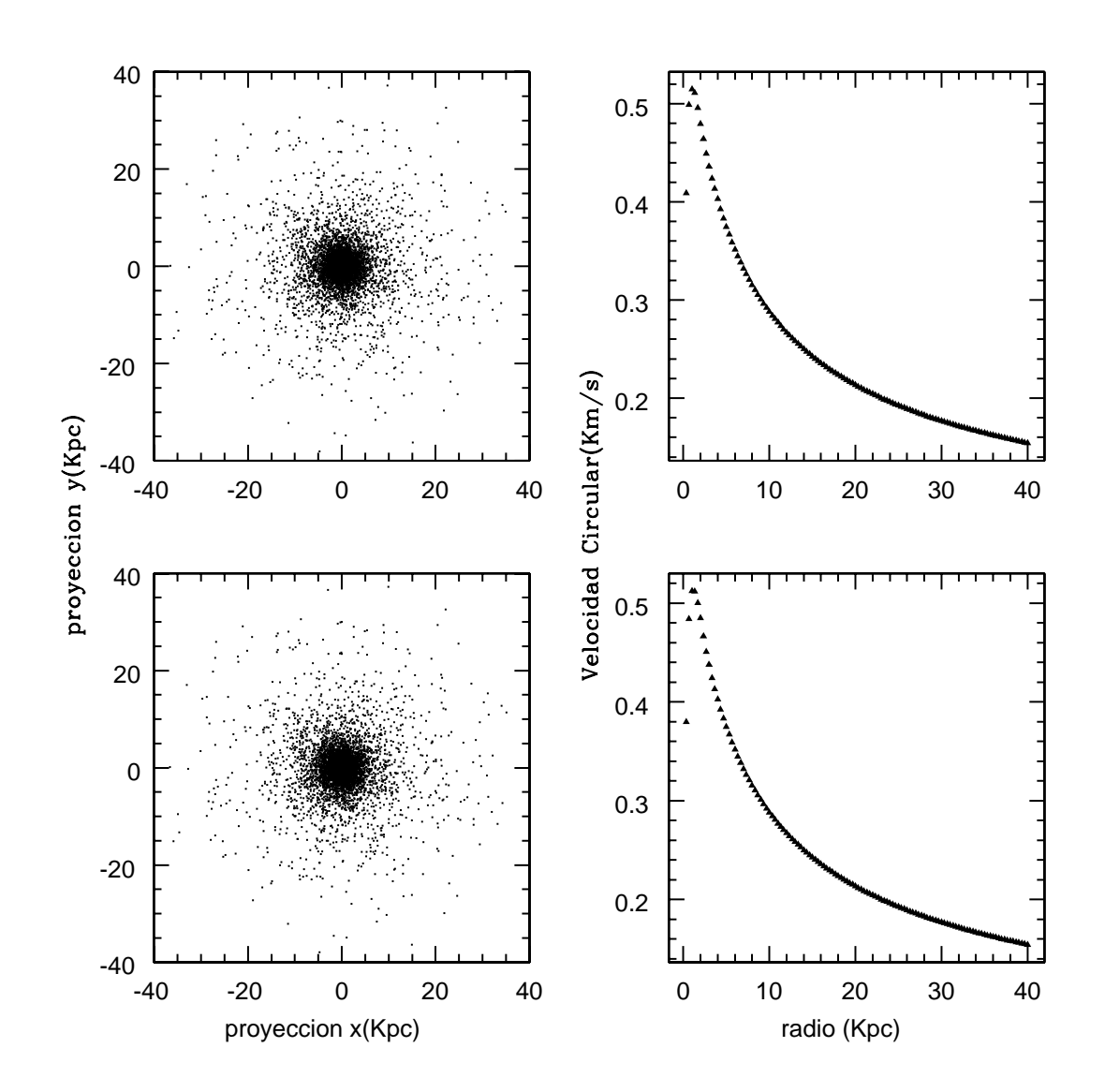

Figura 4.4: Evolución del halo después de los primeros 4 Gyr y hasta 8 Gyr con sus respectivas curvas de velocidad circular. Arriba Izq. Configuración del halo  $t = 6$  Gyr. Arriba Der. Curva de velocidad Circular  $v_{max} = 0.5154 \ Km \ s^{-1}$ . Abajo Izq. Configuración del halo  $t = 8 \ Gyrs$ . Abajo Der. Curva de velocidad Circular  $v_{max} = 0.5150$  Km  $s^{-1}$ .

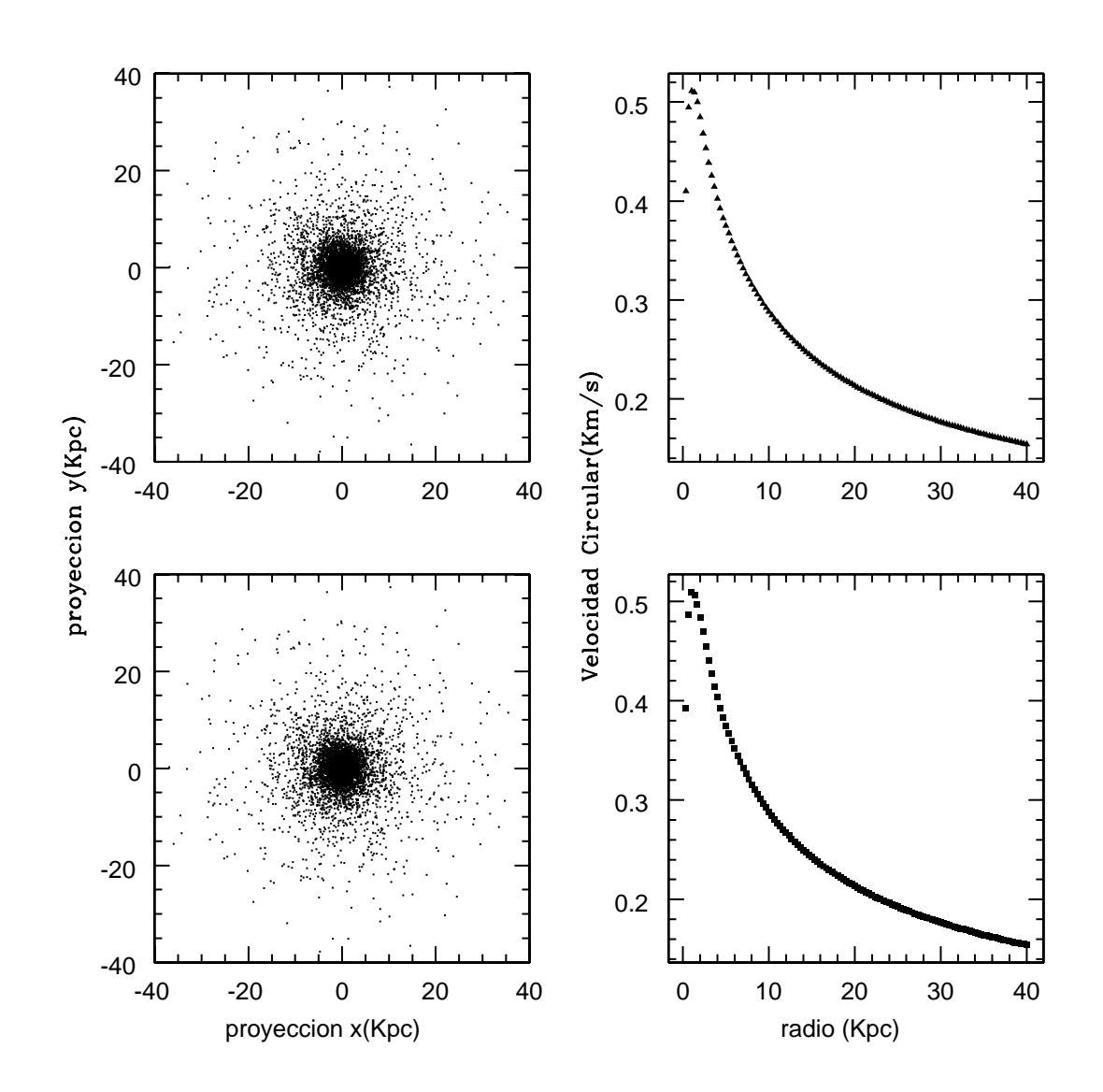

Figura 4.5: Evolución final del halo, después de 8 Gyr y hasta 12 Gyr con sus respectivas curvas de velocidad circular. Arriba Izq. Configuración del Halo  $t = 10 \; Gyr$ . Arriba Der. Curva de velocidad Circular  $v_{max} = 0.5142 \ Km \ s^{-1}$ . Abajo Izq. Configuración del Halo  $t = 12 \ Gyrs$ . Abajo Der. Curva de velocidad Circular  $v_{max} = 0.5129$  Km  $s^{-1}$ .

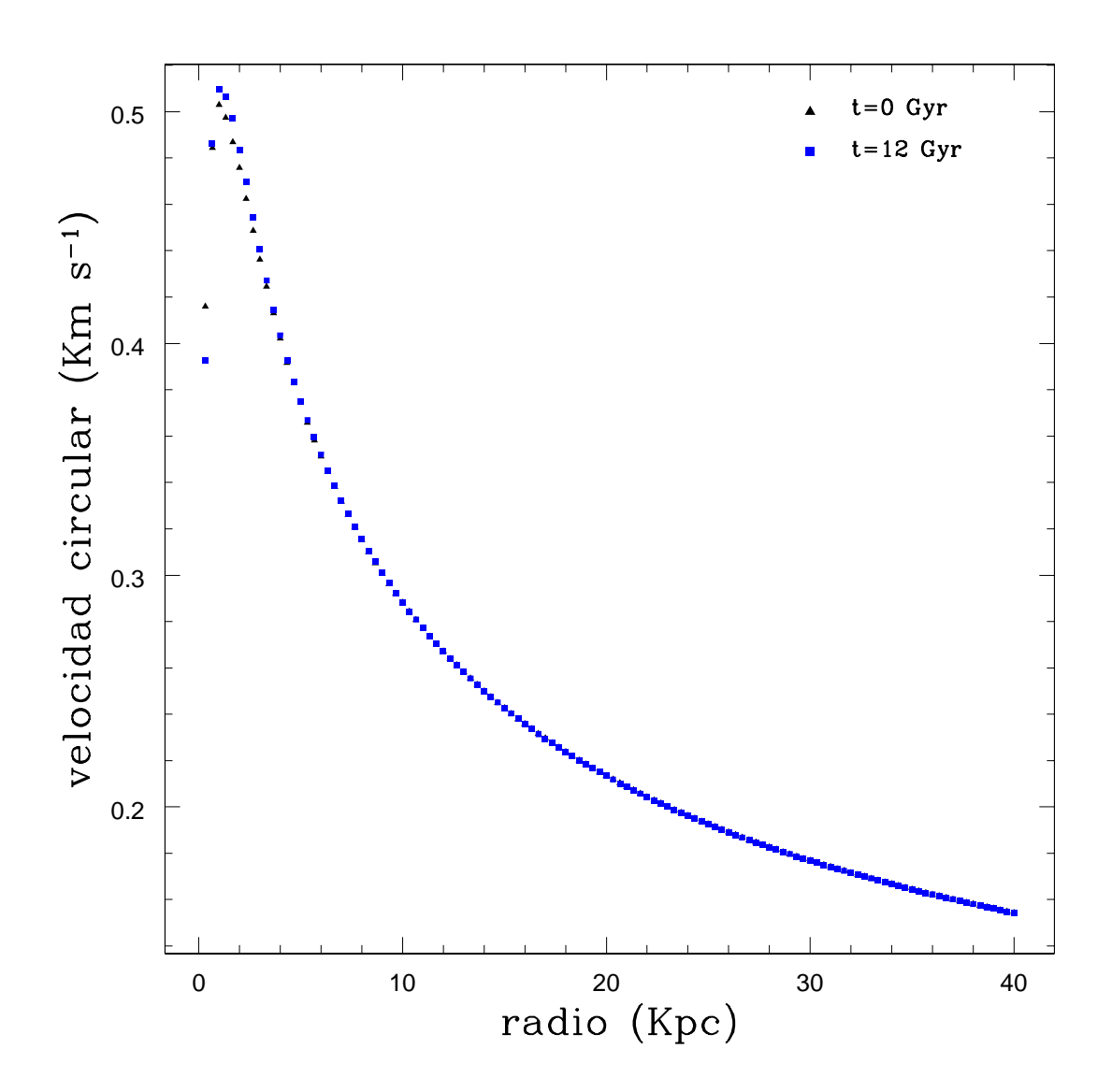

Figura 4.6: Evolución del perfil de velocidad del halo en aislamiento. Los triángulos negros corresponden a $t=0\;Gyr$ y los cuadrados azules a $t=12\;Gyr.$ 

la velocidad circular pico con una diferencia menor al  $5\%$  de la esperada teóricamente. Esto es, sin duda, un resultado magnifico para nuestro trabajo, aunque no determinante. Es necesario realizar otro tipo de pruebas para tener una mayor seguridad acerca de semejante afirmación. El estudio del comportamiento de la masa dentro del halo y la verificación del teorema del virial no pueden dejarse de lado y se considerarán en la siguiente sección.

# 4.3. Curva de Masas y el Teorema del Virial

E l comportamiento observado en las curvas de velocidad circular, nos brinda información favorable acerca de la correcta construcción de un halo de materia oscura estable. Este material es por si mismo contundente, pero ¿es definitivo? El estudio menos riguroso no se conformaría con aprobar una sólo exámen (para decidirnos a utilizar RAND necesitamos 3).

Una prueba m´as de la estabilidad del halo es el comportamiento de la masa encerrada a diferentes radios. Una estructura que sobreviva a la evolución temporal debe ser capaz de mantener la mayor parte de su masa (si no es que toda) dentro de su radio total inicial. Naturalmente, si se analizan regiones internas del sistema, se apreciarán variaciones en dicha cantidad, debido a que las partículas están cambiando su posición constantemente. En cambio, el comportamiento esperado es, que a la escala del radio del sistema, la cantidad de materia sea una constante. Esto debe apreciarse en una curva de masas.

Siguiendo la metodología señalada en el párrafo anterior, se hizo un estudio de la masa para varios radios internos al halo. Se construyó un programa llamado Readmass.f03 para realizar esta tarea, seleccionando 5 radios para ello: $r=0.5Kpc,\,r=1Kpc,\,r=15Kpc,\,r=30Kpc$  y terminamos con  $r = 40Kpc$ . Los resultados obtenidos se presentan en la figura 4.7.

Como ya se esperaba, la variación de la masa es más importante para los radios más interiores. Esto se debe a que se encuentran en el núcleo del halo, el cuál está más densamente poblado y al que le corresponde una entrada y salida de partículas mayor. A partir del radio de 15  $Kpc$ se aprecia una mayor consistencia con el modelo en el comportamiento de las curvas de masa, llegando a ser constante para el radio total del halo  $(40 Kpc)$ . Lo anterior se aprecia contundentemente al estudiar los residuales de la masa encerrada dentro de los radios mencionados arriba, aunque para radios pequeños se nota una desviación mucho más importante, podemos apreciar que en todos los casos el valor de la masa para cada radio se mantiene prácticamente igual a la que se le asignó en las condiciones inciciales (con una variación menor al  $2\%$ ).
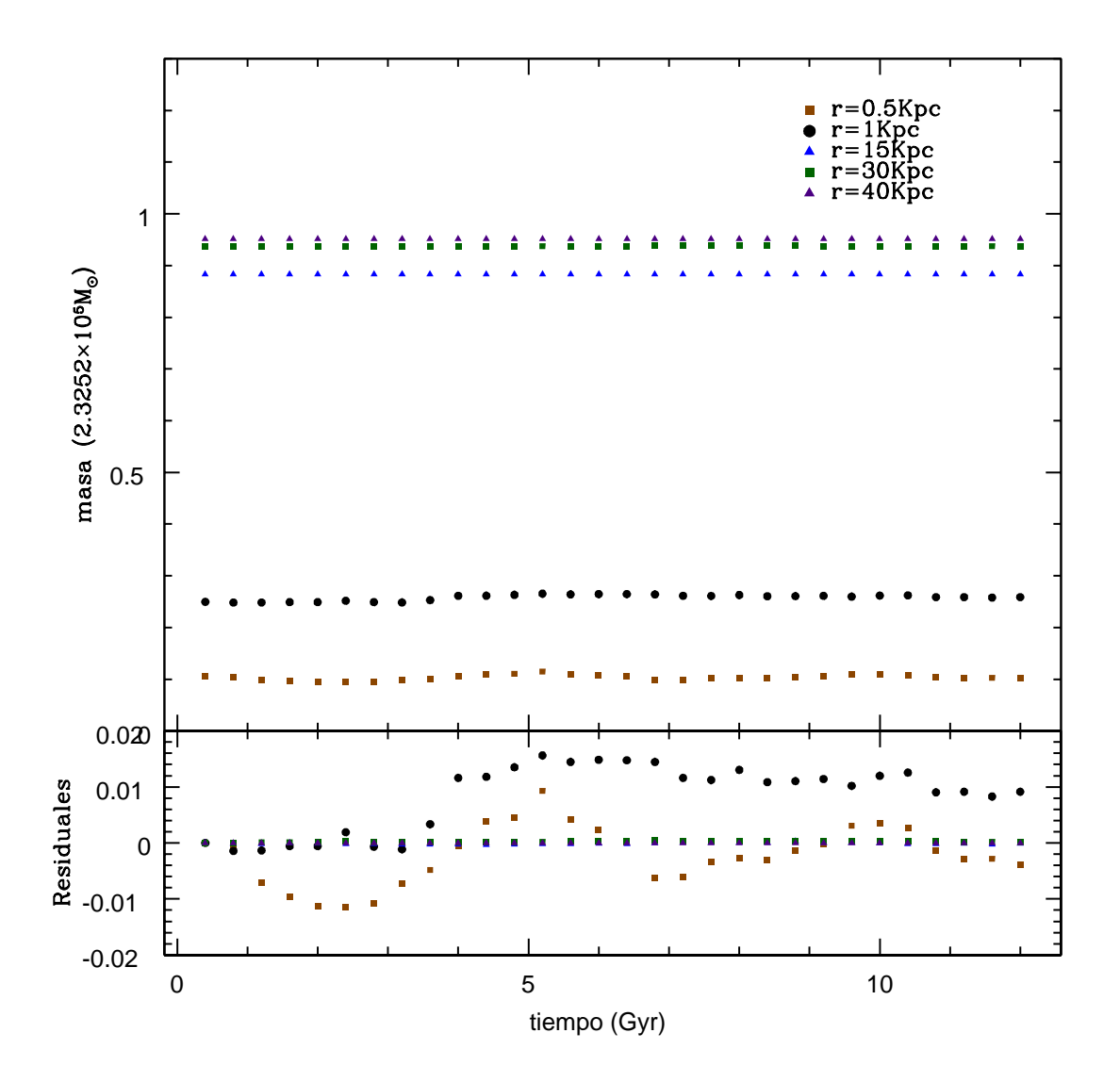

Figura 4.7: Evolución de la masa del Halo en aislamiento. Los cuadrados color naranja corresponden a la masa comprendida dentro de un radio de 0.5 Kpc, los circulos negros son para  $r = 1 \; Kpc,$ los triángulos azules  $r = 15 \; Kpc,$ mientras que los cuadrados verdes son para  $r = 30$  Kpc y finalizamos con los triángulos color indigo  $r = 40$  Kpc. Nótese como la masa se mantiene prácticamente constante durante toda la evolución del sistema. Esto es aún más evidente en la gráfica de los residuales que se muestra en la parte inferior donde se resalta la estabilidad del halo, excepto por los dos radios más internos.

Un halo que mantiene una curva de velocidad aceptable y una conservación total de su masa durante un tiempo comparable con la edad del Universo es ya un ejemplo claro de un sistema estable. Verificar el teorema del Virial será, sin duda, un logro definitivo para nuestros propósitos.

En la sección 2.5 se abordó de manera teórica el teorema del virial para nuestro halo. Verificamos dicho teorema, mediante el uso de expresiones anal´ıticas gracias a la bondad del modelo utilizado. Corresponde ahora hacer lo mismo, pero de manera n´umerica utilizando los datos de la simulación.

Entre la información que se obtiene de la simulación, se encuentra el valor del potencial por unidad de masa correspondiente a cada partícula en un tiempo determinado de evolución. Utilizaremos entonces la ecuación 2.48 para calcular numéricamente la energía potencial del sistema.

Nuevamente se har´a el estudio utilizando radios internos del halo y verificando el teorema del virial para cada uno de ellos. Lo que se espera encontrar es que, para estos radios, el teorema del virial no se satisfaga exitosamente, salvo el caso en que se realice el análisis del sistema completo. Esto se debe a que el halo es estable como un todo y por tanto, la estructura virializada corresponde al sistema entero. Para este propósito se construyó el programa Readvirial.f03, el cual realiza el algoritmo previamente descrito, contando las partículas que quedan encerradas en cada radio y sumando la energía potencial de cada una de ellas.

Para la energía cinética se realizó algo similar. En este caso, se utiliza la ecuación 2.59 aunque en su forma discreta. Considerando las partículas por radio, se calcula la dispersión de velocidad numérica en cada uno de ellos, la cual se utiliza junto con la masa contenida por cada sección para calcular la energía cinética. La operación siguiente es inmediata, basta con realizar la suma  $2T + V$  y esperar los resultados. Estos se presentan en la figura 4.8.

Este último análisis confirma de una vez por todas que hemos construido un halo de materia oscura usando las condiciones inciales necesarias para mantenerlo estable debido a las interacciones mecánicas de sus partículas constituyentes durante un periodo de evolución de  $12Gyr$ .

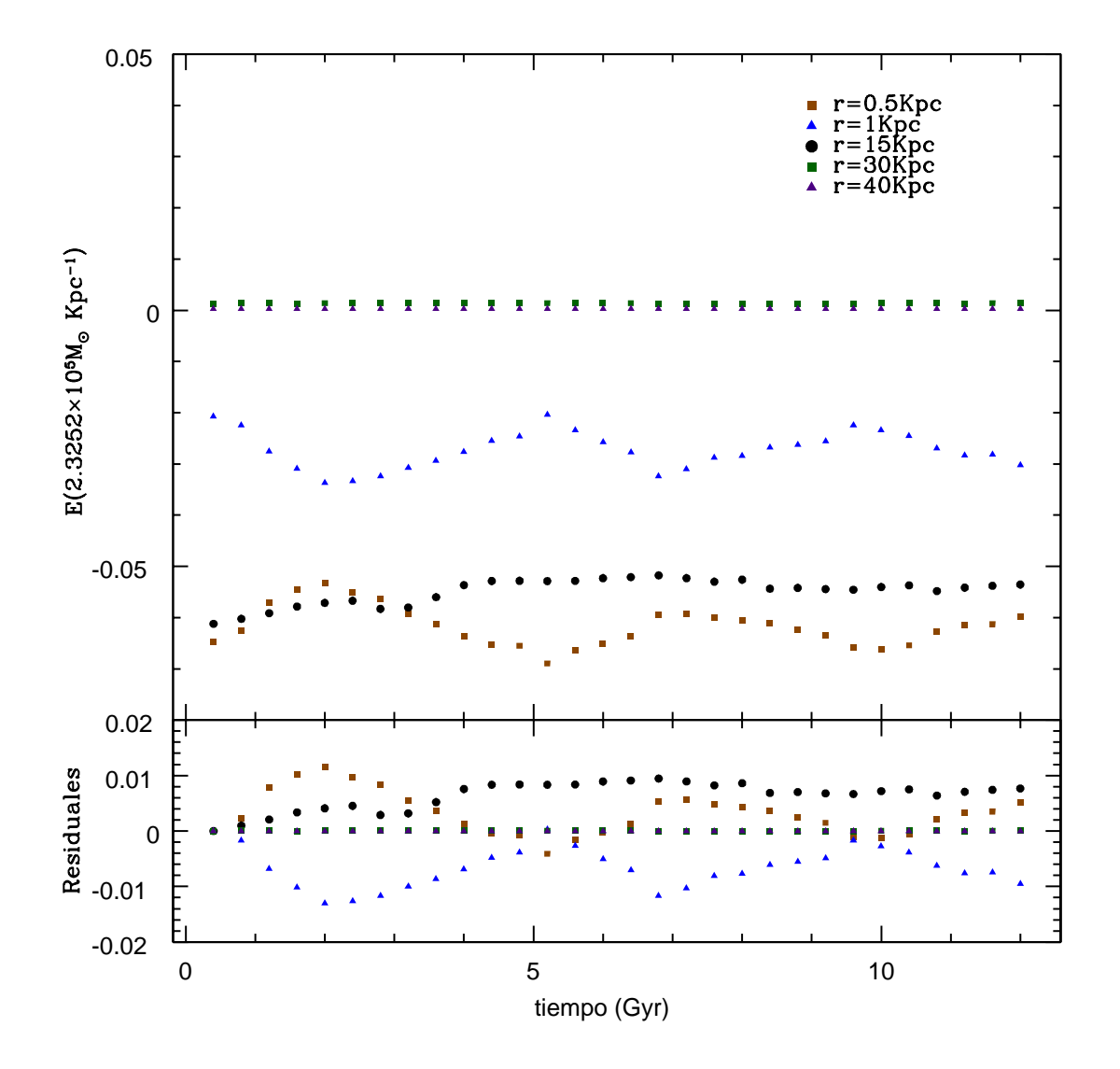

Figura 4.8: Teorema del virial para el halo en aislamiento. Los cuadrados color naranja corresponden al teorema obtenido dentro de un radio de 0.5 Kpc, los circulos negros son para  $r = 15$  Kpc, los triángulos azules son para  $r = 1$  Kpc, mientras que los cuadrados verdes son para  $r=30\ Kpc$ y finalizamos con los triángulos color indigo $r=40\ Kpc.$ Nótese como para los radios internos el sistema no está virializado, mientras que al estudiar el sistema como un todo, la energía cinética balancea el potencial del halo. Esto es aún más evidente si observamos los residuales que se muestran en la parte inferior de la gráfica donde de nuevo podemos confirmar la estabilidad.

## Conclusiones

A lo largo de este trabajo se ha tenido presente el modelo cosmológico más aceptado en la actualidad, el cual incluye una componente de materia oscura. Nuestro trabajo parte del supuesto de que dicho material domina la dinámica de las estructuras conocidas y se presentaron evidencias astronómicas que apoyan esta última afirmación.

El principal objetivo que nos propusimos lograr al inicio de esta empresa, fue la construcción de un programa capaz de generar las condiciones iniciales adecuadas para un sistema constituido por partículas de dicha naturaleza. Se hace énfasis en lo adecuado que deben ser las condiciones, ya que la estructura debe sobrevivir a los estragos del tiempo en una simulación gravitacional que dura aproximadamente la edad del Universo.

La elección del perfil de densidad de Hernquist (a pesar de no ser el modelo que mejor describa estos sistemas) nos proporcionó la ventaja de realizar un análisis teórico previo antes de adentrarnos en el proceso de programación. Esto nos facilitó el trabajo en algunos escenarios. Por ejemplo, la selección de las coordenadas de posición se hizo invirtiendo la expresión obtenida para la masa cumulativa, lo cual nos evitó tener que aplicar alguna estrategia numérica para lograrlo. La misma situación ocurrió en el caso del cálculo de la dispersión de velocidades.

El método de asignación de posiciones fue fácil de implementar en comparación con aquél correspondiente a las velocidades. En muchas de las pruebas realizadas, previo al resultado final, se contaba con la distribución de particulas correcta en la estructura esférica, pero al evolucionarla en el tiempo, muchas de ellas escapaban del halo en un período corto, si las velocidades asignadas eran altas en comparación con la velocidad teórica, o bien el sistema se colapsaba, si las velocidades eran bajas (figura 5.1). Si analizamos las estructuras de la figura en cuestión podemos apreciar esta situación.

Primero, las tres configuraciones corresponden a halos de materia oscura cuya evolución ha concluido. En la parte superior se aprecia un halo cuyo núcleo se ha vuelto más denso. En este sistema, varias partículas han logrado escapar de la configuración inicial, lo cual se traduce en una pérdida de masa. En la imágen, sin embargo, se ha usado un radio de  $40Kpc$ , lo cual impide mostrar dichas partículas. Las diferencias importantes se observan en la curva de velocidad

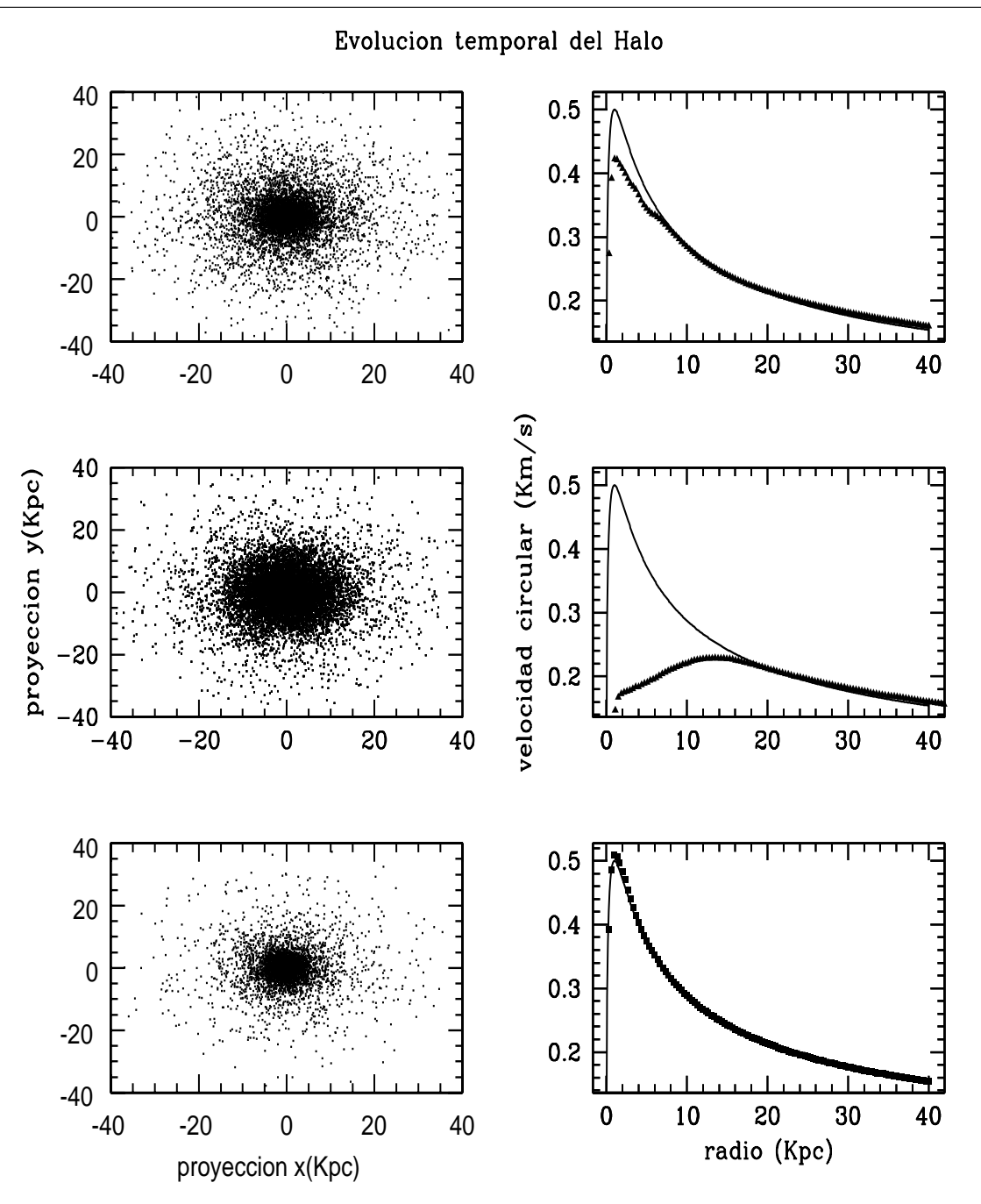

Figura 5.1: En esta imágen se constrastan dos halos, cuyas condiciones iniciales se contruyeron de manera inadecuada, con aquél que generamos de manera correcta. Halo cuyas partículas iniciaron con velocidades muy altas con respecto a la teórica(*arriba izq.*) y su respectiva curva de velocidad circular (*arriba derecha*). Halo con velocidades iniciales bajas (*centro izq.*) y curva de velocidad circular (*centro derecha*). Halo con velocidades adecuadas (*abajo*). En cada gráfica se incluye además la curva inicial de cada sistema en linea continua. La información mostrada corresponde a la parte final de evolución  $t = 12Gyr$ .

circular. Es muy notorio que no se preserva la forma inicial durante la evolución ya que el pico de velocidad máxima no coincide con el inicial.

Si, en cambio, la comparación se hace considerando la parte central de la misma figura, podemos apreciar que el núcleo está todavía más sobrepoblado de partículas. Esto se debe a que ellas est´an cayendo hacia el centro conforme transcurre el tiempo. Adem´as, la curva de velocidad circular se encuentra totalmente desfigurada y ya no corresponde a una representante fiel del perfil de Hernquist. Nótese como hay una diferencia considerable con el pico máximo de la curva inicial, el cual se traduce en un 50 % de diferencia. Ambos halos son ejemplos de estructuras con mala asignación de condiciones iniciales.

Una vez que las velocidades se asignaron de la manera correcta, el producto final resultó ser muy estable. En la parte inferior de la figura se presentan los resultados, donde observamos como es que el halo mantiene sus dimensiones originales y conserva una curva de velocidad circular aún después del período evolutivo (con una diferencia menor al  $5\%$ ).

La curva de masas es un indicio más de la estabilidad del halo construido. Para el sistema final de este trabajo, la información recabada indica que la masa es una constante en el tiempo.

El teorema del virial fue la última prueba a la que se sometió el halo generado con nuestro programa. Hablar de un sistema virializado es hablar sobre una configuración estable. En la figura 4.8 se presentaron los resultados obtenidos. Podemos apreciar que, a nivel general, nuestro halo cumple con dicho teorema. Con esta última, todas las pruebas fueron superadas satisfactoriamente, de donde concluímos que el programa que genera las condiciones iniciales funciona correctamente.

Una vez que el objetivo principal se alcanzó, prestemos atención a ciertos puntos importantes. El halo construido corresponde sólo a un modelo y no representa algún observable en la naturaleza. Ya mencionamos que incluso los halos no se rigen por el perfil de Hernquist, lo cual lo vuelve meramente artificial. Además, la cantidad de masa asignada es del órden de  $10^5 M_{\odot}$ distribuida de manera equitativa entre sus  $10^4$  partículas y encerrada en una esféra de  $40Kpc$  de radio. Con estas características no pude representar el halo de ningúna estructura real. Quizá el ´unico sistema al que pudiera asemejarse es a un c´umulo globular ya que algunos de ellos contienen entre  $10^4$  y  $10^6$  estrellas similares al Sol encerradas en un radio de 50*pc*. Claro que si fuera el caso, deberíamos utilizar mucha más masa en el halo.

 $E$ s entonces un trabajo sin aplicación posterior? Definitivamente no. Esta tesis representa una aproximaci´on a este tipo de estructuras. Es de hecho mi primera experiencia con ellas y, por

## Conclusiones **72**

lo tanto, se le dio mayor importancia a generar un sistema estable que a la representación de un sistema real. Esto último significa extender lo presentado en este texto, a un proyecto más complejo. Claro que se puede construir una galaxia dentro de estos halos y esa es nuestra primer asignatura pendiente. El software utilizado nos permite agregar estrellas y partículas de gas al sistema, pero la interacción de estas componentes no es tan simple como en la materia oscura, que sólo interactúa bajo la gravedad.

En el caso del gas, las partículas tienen un comportamiento difícil de predecir con un simulador. Estas, reaccionan de manera diferente ante condiciones variadas, lo cual las vuelve ´ particularmente complejas. Incluso las simulaciones realizadas en los grandes centros de investigación han incorporado el gas recientemente. Un trabajo a este nivel de detalle representaría varios años de investigación.

Es importante dedicar un espacio al programa construido, el cual recibe el nombre de  $halos.f03$ . No repetiremos la información ya descrita anteriormente en el texto, sino que presentaremos lo que falta por hacer para que éste sea más completo.

Primeramente debemos mejorar nuestro generador de números aleatorios. RAND funcionó muy bien para este trabajo, pero sólo nos permitió involucrar  $10^4$  partículas. Esta es una cantidad aceptable pero que debemos superar si se desea tratar con sistemas más complejos en el futuro. Como nuestra intención al concluir este proyecto es liberar el software producido en la red para su libre uso, utilizar generadores más completos no fue posible. Sin embargo, la inclusión del generador es modular por lo que se podr´ıa cambiar de manera directa, de ser necesario.

Utilizar un perfil que describa de mejor manera el comportamiento de estos halos es imprescindible. Hacer el mismo ejercicio utilizando modelos como  $NFW$  o Moore nos apegaría de mejor manera a los trabajos de actualidad en el mundo, aunque al implementarlos, las ventajas de tener expresiones analíticas precisas como en el caso de Hernquist, no existirán. Esta es, sin embargo, una dificultad menor ya que hay una gran variedad de estrategias numéricas que se pueden utilizar para resolverla. Extender nuestro algoritmo al uso de los perfiles mencionados representa una mejora importante en el programa construido y, aunque en este trabajo no se pudo lograr, queda como una asignatura mas pendiente para proyectos acad´emicos posteriores.

De este mismo tema se desprende la idea de hacer uso del perfil de densidad universal para generar las condiciones iniciales. Como se mencion´o a lo largo del texto, hacer esto es realmente complicado debido a la cantidad de variables que se deben manejar. C. Cálcaneo Roldán ha propuesto atacar el problema mediante el uso de funciones hipergeom´etricas, lo cual parece ser

prometedor. Lograr semejante hazaña sería fabuloso en este campo de estudio, y por lo mismo, requiere de mucho tiempo de ardúo esfuerzo y dedicación.

Finalmente queda mencionar un aspecto de gran importancia. Recordemos que seleccionar las velocidades adecuadas representó todo un reto. Las concecuencias de una mala asignación de estas coordenadas a las partículas se presentó en la figura 5.1 y nos retrasaron de manera importante. El método que nosotros utilizamos se basa en la aproximación maxwelliana local y podría decirse que es la manera estándar de hacerlo.

No obstante, existe una manera m´as precisa de conseguir este objetivo sin necesidad de recurrir a la aproximación antes descrita. Nos referimos al empleo de la DF. En [10], John Magorrian y Stelios Kazantzidis realizan un estudio de varias simulaciones, donde comparan los resultados obtenidos mediante los dos métodos. Ellos llegaron a una conclusión interesante, antes mencionada en el texto: "Un sistema de n-cuerpos cuyas condiciones iniciales fueron construidas mediante el uso de la aproximación maxwelliana local, tendrá como consecuencia un centro que se encuentra lejos de ser estable".

Este comportamiento parece concordar con los resultados que obtuvimos de la simulación de nuestro halo. Esta conclusión la hemos obtenido mediante la inspección de las figuras 4.7 y 4.8. En ellas, podemos apreciar como las curvas de masa y del virial para radios exteriores tiene el comportamiento esperado. Sin embargo, conforme nos acercamos al centro del halo, ambas curvas experimentan cambios leves en su comportamiento, el cual se vuelve m´as pronunciado al estar más cerca. ¿Esta evidencia es a lo que Magorrian y Kazantzidis se refieren en su artículo? La respuesta más convincente parece ser que sí.

Estamos, entonces, ante una asignatura más que queda pendiente, y que podemos mejorar en nuestro programa. La ventaja que tenemos es la bondad del modelo elegido: en un halo tipo Hernquist, ¡la DF es completamente analítica!

En nuestro afán por construir un modelo más realista de estas estructuras, será entonces necesario utilizar métodos numéricos para encontrar una DF que reproduzca los perfiles de densidad y de velocidad interna correctos. Esta última tarea no es trivial.

## **Bibliografía**

- [1] D.Raine, T. Thomas. An Introduction to the Science of Cosmology. Taylor & Francis; 1<sup>a</sup> edición (Agosto 2002). ISBN: 978-0750304054.
- [2] A.Liddle. *An Introduction to Modern Cosmology*. Wiley; 2<sup>da</sup> edición (Octubre 2007). ISBN 13:978- $0-470-84835-7$  (P/B).
- [3] T.Padmanabhan. An Invitation to Astrophysics. World Scientific Publishing Company; 1<sup>a</sup> edición (Febrero 2006). ISBN: 978-9812566874.
- [4] B. Rayne. *Introduction to Cosmology*. Addison Wesley; 1<sup>a</sup> edición (2003). ISBN: 0-8053-8912-1.
- [5] T.Padmanabhan. *Structure Formation in the Universe*. Cambridge University Press; 1<sup>a</sup> edición (1995). ISBN: 0 521 41448 2.
- [6] Jurg Diemand, Ben Moore. *The Structure and Evolution of cold dark matter halos*. Am.J.Phys. 69, 372(2001).
- [7] S.D.M. White. *The dynamics of rich clusters of galaxies*. MNRAS,177:717-733, December(1976).
- [8] B.Moore, S. Ghigna,F.Governato *The Structure of Cold Dark Matter Halos*. Astrophys. J. 462, 563(1996).
- [9] J.F. Navarro, Carlos S. Frenk, Simon D.M. White. *A Universal Density Profile from Hierarchical Clustering*. ApJ, 490:493+, December (1997).
- [10] Stelios Kazantzidis, John Magorrian, Ben Moore. *Generating equilibrium dark matter halos: Inadequacies of the local Maxwellian approximation*. ApJ,490:493+, January (2004).
- [11] Lars Hernquist. *An analytical model for spherical galaxies and bulges*. ApJ,356:359-364, June 20 (1990).
- [12] J.Binney, M. Merrifield. *Galactic Astronomy*. Princeton; 1<sup>a</sup> edición (1998). ISBN: 0-691-00402-1.
- [13] A. Jauregui, A.Uribe. *Funciones Especiales*. Editorial Universidad de Sonora; 1<sup>ª</sup> edición (2006). ISBN: 970-689-281-8.
- [14] J.Binney, S.Tremaine. *Galactic Dynamics*. Princeton; 2<sup>a</sup> edición (2008). ISBN-13: 978-0-691-13026-2.
- [15] J. Stadel *et. al.* Comunicación privada del grupo de trabajo en Astrofísica Teórica de la Universidad de Zurich. http://www-theorie.physik.unizh.ch/
- [16] N. katz, T. Quinn. *Tipsy.* URL http://www-hpcc.astro.washington.edu/tools/tipsy/tipsy.html
- [17] Markus Deserno. *How to generate equidistributed points on the surface of a sphere* Theoretical and computational biological physics. URL http://www.cmu.edu/biolphys September 28 (2004).
- [18] Lars Hernquist. *N-body realizations of compound galaxies*. ApJ,86:389-400, June (1993).
- [19] G.E.P. Box, Mervin E. Muller. *A note on the generation of random normal deviates*. The Annals of Mathematical Statistics:610-611, vol:29, No:2,(1958).
- [20] E.Athanassoula, Ch. L. Vozikis, J.C. Lambert. *Relaxation times calculated from angular deflections*. Astronomy & Astrophysics, 376: 1135-1147,(2001).
- [21] R. Lupton, P. Monger *The SM reference manual*. URL http://www.astro.princeton.edu/∼rhl/sm/sm.html
- [22] W.H.Press, S.A. Tewkolsky, W.T. Vetterling, B.P. Flannery *Numerical Recipes in Fortran-the art* of scientific computing. Cambridge University Press;  $2^a$  edición (1992). ISBN: 052143064x.
- [23] Mordehai Milgrom.*New Physics at low accelerations (MOND): An alternative to dark matter*. "The invisible Universe International Conference", AIP conf.proc., 1241: 139-153,(2010).
- [24] M. Kutschera, J. Jalocha.*Rotation curves of spiral galaxies: Influence of magnetic fields and energy flows*. Acta fis.polon, B 35:2493-2502,(2004).
- [25] J. Dubinski, R. G. Carlberg*The Structure of Cold Dark Matter Halos*. Astrophysics Journal, 378: 496-503, (1991).